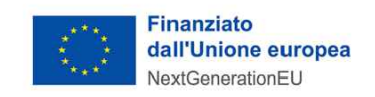

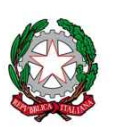

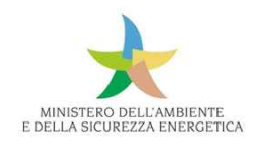

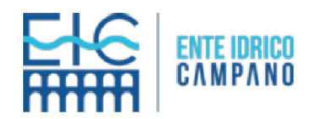

USO PERSONALE (PAD), i fanghi di acque refluiti di pelletteria e i rifiuti tessili"<br>
NE ESSICCATORE FANGHI DI DEPURAZIOI<br>
CASAL VELINO GIÀ LOCALITÀ OMIGNANC<br>
SCALO<br>
PROGETTO DEFINITIVO<br>
Relazione di calcolo<br>
Platea cassoni

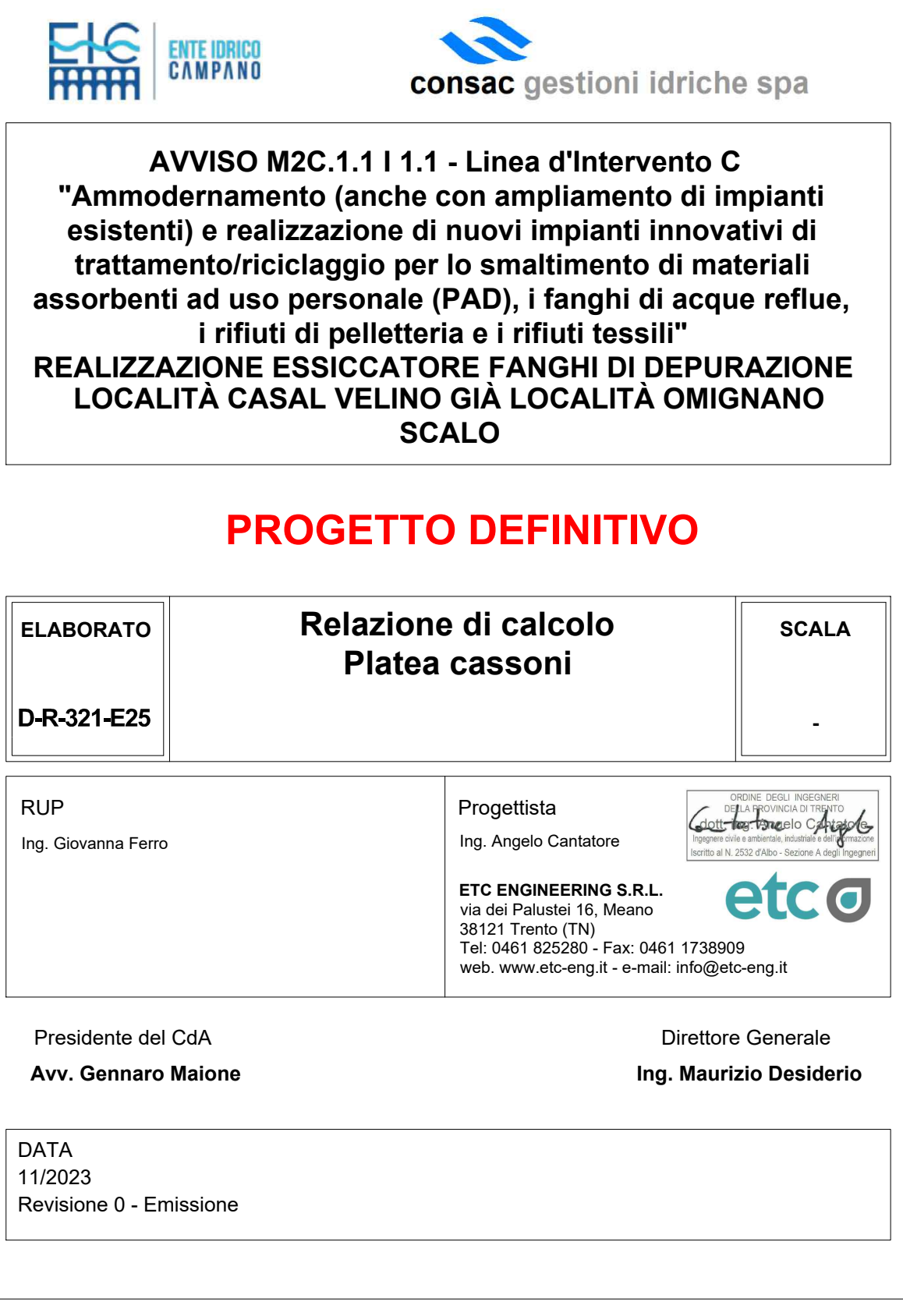

### **INDICE**

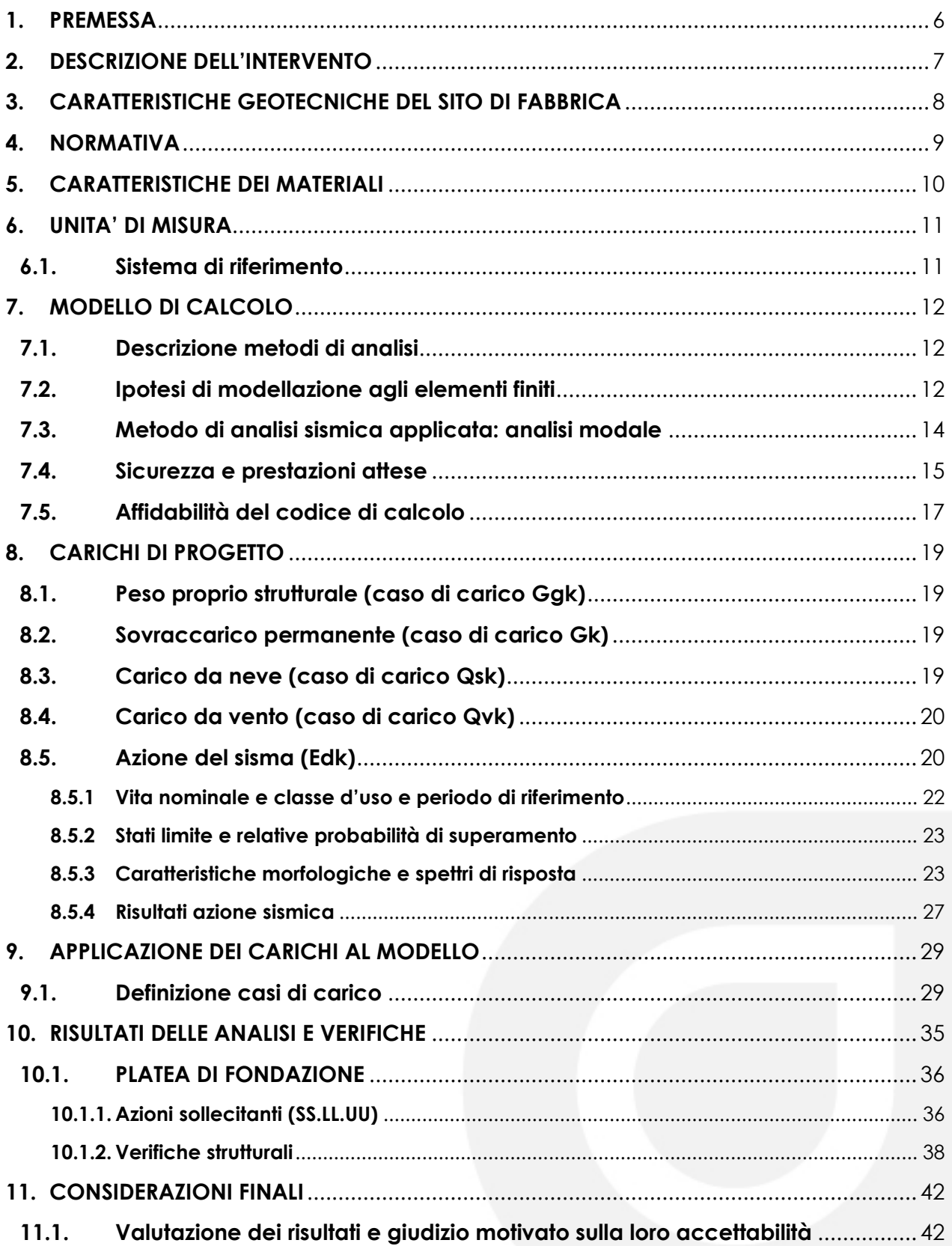

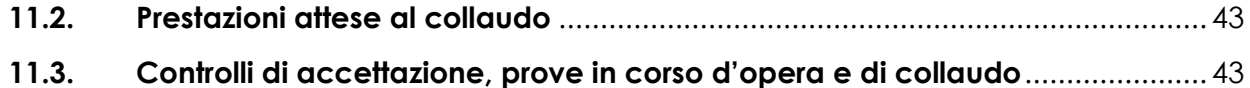

### **INDICE DELLE FIGURE**

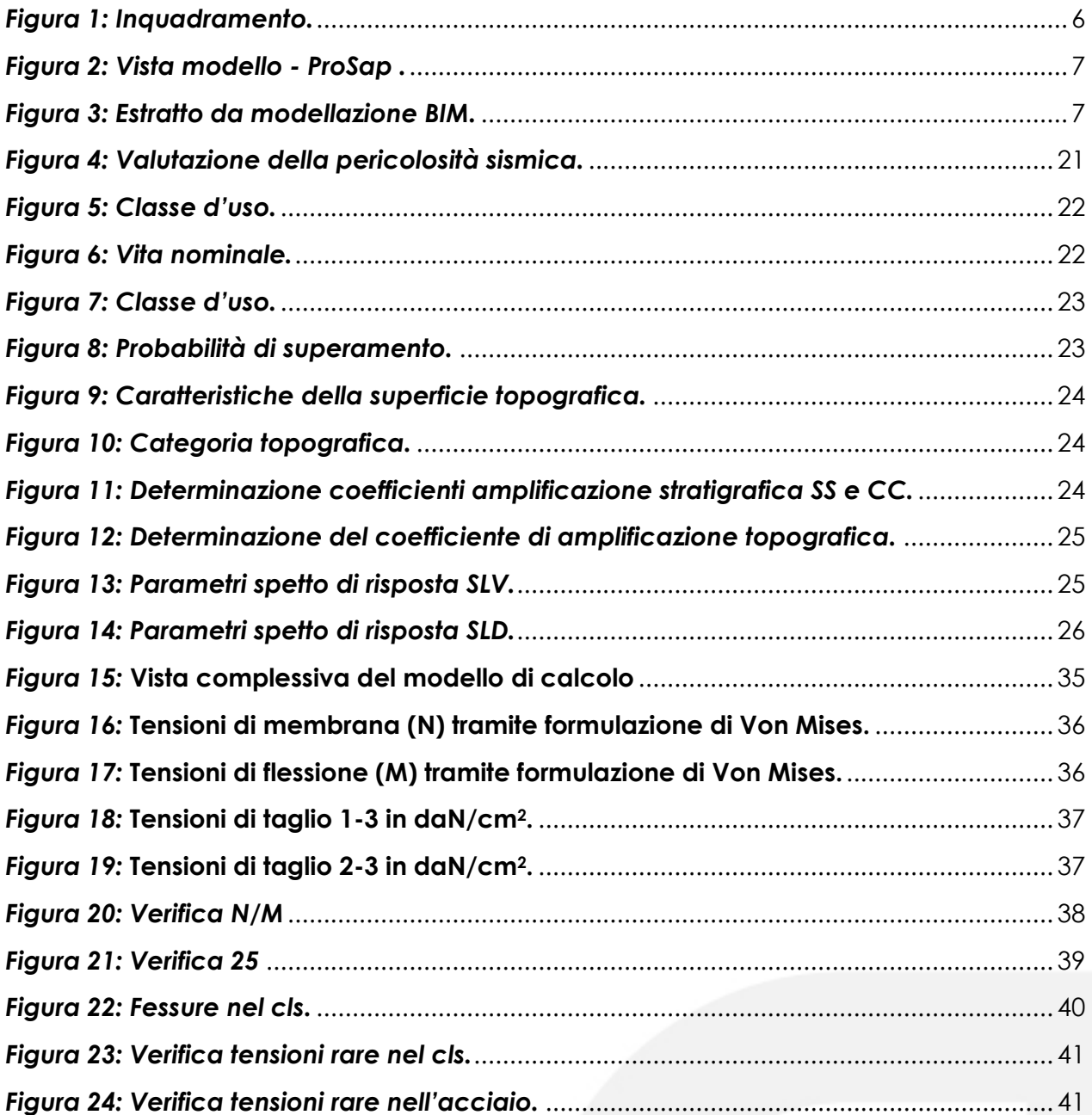

### **INDICE DELLE TABELLE**

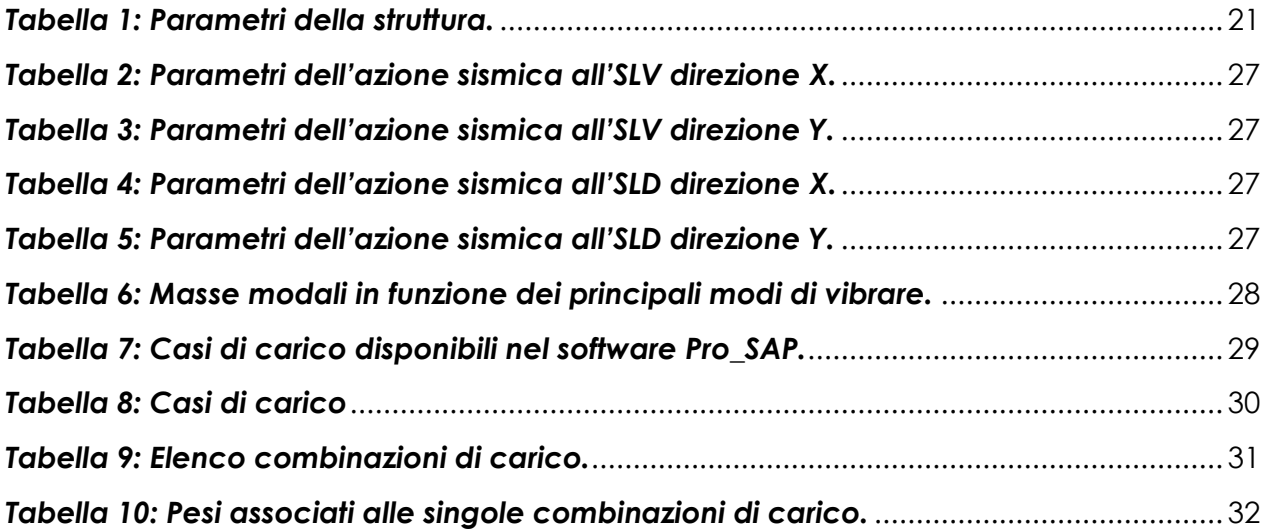

### <span id="page-5-0"></span>**1. PREMESSA**

Il presente elaborato ha come oggetto la realizzazione di una platea in calcestruzzo armato all'interno dell'impianto di depurazione fanghi di Centola (SA) e in particolare nella località di Pontigliola.

LATITUDINE 40.063038; LONGITUDINE 15.289766; La platea costituirà la fondazione per il cassone metallico del reparto di disidratazione meccanica.

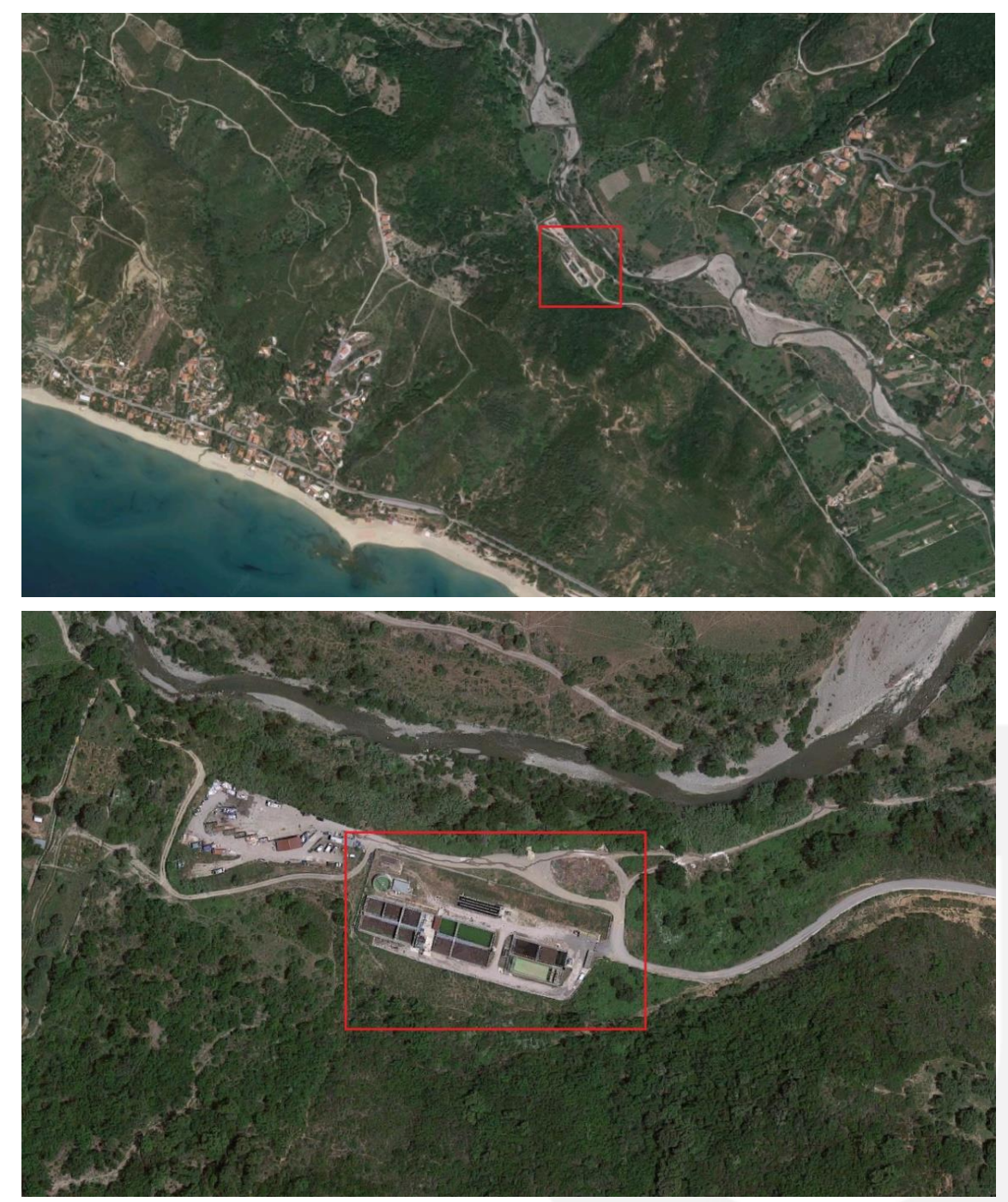

*Figura 1: Inquadramento.*

<span id="page-5-1"></span>Pagina 6 di 43

### <span id="page-6-0"></span>**2. DESCRIZIONE DELL'INTERVENTO**

La platea di dimensioni 6.50x7.00m e spessore 25 cm è realizzata in calcestruzzo armato con una doppia maglia  $\Phi$ 12/20 cm. La quota dell'estradosso della platea risulta essere posto a +10cm dal piano campagna.

Si prevedono inoltre dei ringrossi perimetrali di 25x10cm al fine di contenere all'interno 2+2 guide metalliche per la movimentazione dei cassoni.

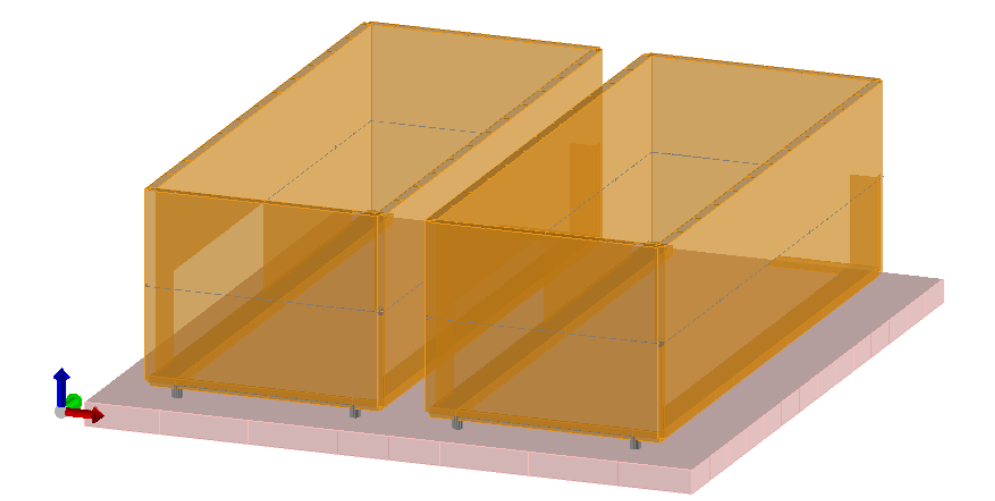

#### *Figura 2: Vista modello - ProSap .*

<span id="page-6-2"></span><span id="page-6-1"></span>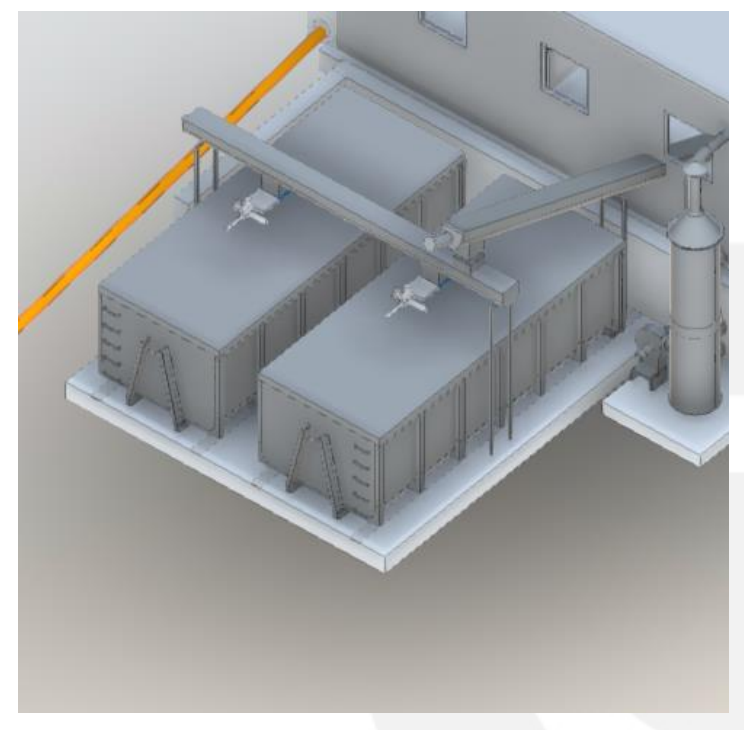

*Figura 3: Estratto da modellazione BIM.*

### <span id="page-7-0"></span>**3. CARATTERISTICHE GEOTECNICHE DEL SITO DI FABBRICA**

Per le valutazioni di carattere geotecnico del sito di fabbrica si rimanda all'elaborato "RELAZIONE GEOTECNICA", in cui vengono riportati in maniera più precisa la stratigrafia del sito di costruzione, i vari parametri geotecnici utilizzati nel modello, nonché la verifica geotecnica della fondazione stessa.

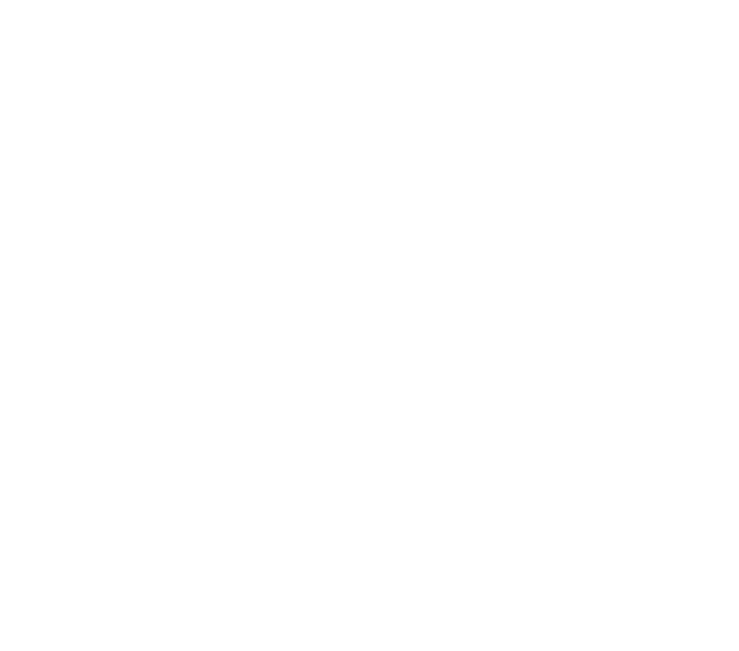

### <span id="page-8-0"></span>**4. NORMATIVA**

#### **1. Decreto ministeriale 16 gennaio 1996**

Norme tecniche relative ai "Criteri generali per la verifica di sicurezza delle costruzioni e dei carichi e sovraccarichi".

#### **Circolare 4 luglio 1996, n. 156AA.GG./S.T.C.**

Istruzioni per l'applicazione delle "Norme tecniche relative ai criteri generali per la verifica di sicurezza delle costruzioni e dei cariche e sovraccarichi" di cui al D.M.16 gennaio 1996.

#### **2. Decreto Ministeriale 09 gennaio 1996**

Norme tecniche per il calcolo, l'esecuzione ed il collaudo delle strutture il cemento armato, normale e precompresso e per le strutture metalliche.

#### **Decreto ministeriale 14 febbraio 1992**

Norme tecniche per l'esecuzione delle opere in cemento armato normale e precompresso e per le strutture metalliche.

#### **Circolare 24 giugno 1993, n. 37406/S.T.C.**

Istruzioni relative alle norme tecniche per l'esecuzione delle opere in cemento armato normale e precompresso e per le strutture metalliche, di cui al D.M. 14 febbraio 1992.

#### **Consiglio Nazionale delle Ricerche (CNR 10011/88)**

Costruzioni in acciaio. Istruzioni per il calcolo, l'esecuzione, il collaudo e la manutenzione.

#### **3. Decreto Ministeriale del 14 gennaio 2008**

Norme tecniche per le costruzioni

#### **Circolare 2 febbraio 2009, n. 617**

 Istruzioni per l'applicazione delle "Nuove norme tecniche per le costruzioni" di cui al D.M. 14 gennaio 2008

#### **4. Decreto Ministeriale del 17 gennaio 2018**

Aggiornamento delle «Norme tecniche per le costruzioni».

#### **Circolare n. 7 del 21 gennaio 2019**

*Istruzioni per l'applicazione dell'aggiornamento delle norme tecniche per le costruzioni di cui al decreto ministeriale 17 gennaio 2018*

### <span id="page-9-0"></span>**5. CARATTERISTICHE DEI MATERIALI**

La normativa base di riferimento per i materiali e i criteri di progettazione è il Decreto Ministeriale 17.01.2018 "Norme Tecniche per le costruzioni" e la relativa Circolare del 21.01.2019, n. 6 "Istruzioni per l'applicazione dell'aggiornamento delle norme tecniche per le costruzioni» di cui al decreto ministeriale 14 gennaio 2008"., per tutto quanto applicabile al manufatto oggetto del presente documento.

Per le caratteristiche dei materiali si veda l'elaborato relativo alla "RELAZIONE SUI MATERIALI". Si assumono i seguenti valori caratteristici per le proprietà meccaniche dei materiali impiegati:

#### **Cemento armato C25/30** per le fondazioni

*Caratteristiche di resistenza* 

Resistenza caratteristica cubica a compressione  $R_{ck} = 300$  daN/cm<sup>2</sup> Resistenza caratteristica cilindrica a compressione  $f_{ck} = 250$  daN/cm<sup>2</sup> Modulo di elasticità normale electronic estimativo di electronic estimativo di electronic estimativo di electronic e Peso specifico *γ= 2,5e-03 daN/cm<sup>3</sup>* 

#### *Caratteristiche fisiche*

Dimensione massima nominale inerti 30 mm Classe di esposizione ambientale anticone ambientale XC2 (opere di fondazione) Classe di consistenza di stato di stato di stato di stato di stato di stato di stato di stato di stato di sta Massimo rapporto acqua/cemento 0.60 Aggregati non gelivi, D. max 30 mm Copriferro minimo 5 cm (opere di fondazione)

#### **Acciaio B450C per c.a.**

*Caratteristiche Caratteristiche*  Tensione caratteristica di snervamento  $f_{yk} = 4500 \text{ day/cm}^2$ Tensione caratteristica di rottura ftk =  $5400$  daN/cm<sup>2</sup> Modulo di elasticità normale E= 2100000 daN/cm<sup>2</sup> Modulo di elasticità tangenziale G= 840000 daN/cm<sup>2</sup> Peso specifico *γ= 7,85e-03 daN/cm<sup>3</sup>* 

- 
- 

### <span id="page-10-0"></span>**6. UNITA' DI MISURA**

Le unità di misura adottate nella presente relazione di calcolo riferite al S.I. (Sistema Internazionale delle grandezze fisiche), sono le seguenti:

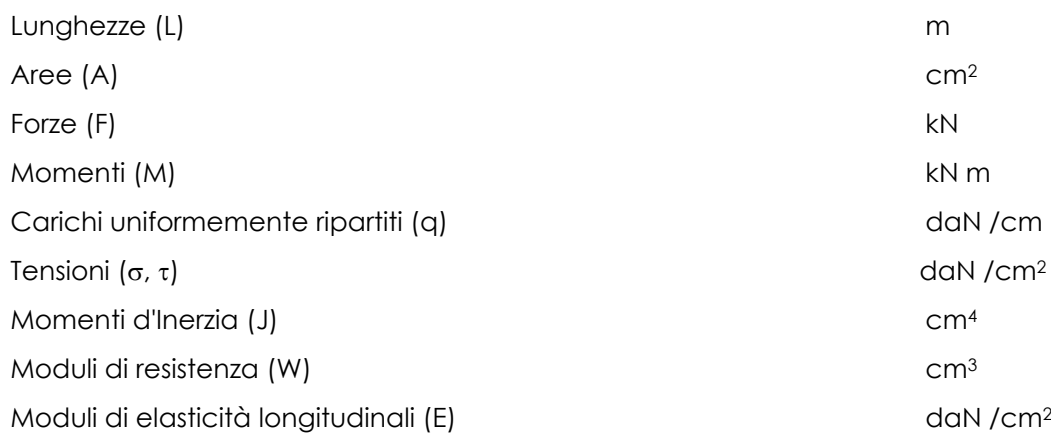

### <span id="page-10-1"></span>**6.1. Sistema di riferimento**

Il sistema di riferimento globale è costituito da una terna destra di assi cartesiani ortogonali (OXYZ) dove l'asse Z rappresenta l'asse verticale rivolto verso l'alto. Le rotazioni sono considerate positive se concordi con gli assi vettori.

Il sistema di riferimento locale delle aste, inclinate o meno, è costituito da una terna destra di assi:

- asse 1 ROSSO diretto dal nodo iniziale al nodo finale (di norma con proiezione positiva sull'asse X globale o sull'asse Y globale);
- asse 2 VERDE ortogonale all'asse 1 e contenuto nel semipiano verticale superiore passante per i nodi dell'elemento;
- asse 3 BLU ortogonale all'asse 1 e al semipiano di cui sopra (pertanto è orizzontale).

Ad ogni elemento D3 è associato un sistema di riferimento locale destrogiro 1, 2, 3.

Il programma provvede automaticamente alla definizione ed all'orientamento del sistema. Gli assi 1 e 2 sono contenuti nel piano dell'elemento, l'asse 3 è ortogonale all'elemento. Il programma di norma dispone il sistema in modo che l'asse 3 sia diretto secondo l'asse globale Z positivo per gli elementi non verticali, e secondo l'asse globale X o Y positivo per gli elementi verticali.

## tco

### <span id="page-11-0"></span>**7. MODELLO DI CALCOLO**

### <span id="page-11-1"></span>**7.1. Descrizione metodi di analisi**

I calcoli della struttura sono stati eseguiti utilizzando il programma di calcolo PRO\_SAP PROFESSIONAL - (vers. 21.9.2).

Come dati di ingresso vengono forniti:

- I parametri caratteristici dei materiali utilizzati;
- Le caratteristiche geometriche delle sezioni utilizzate;
- Le coordinate dei nodi;
- Il numero di elementi beam e i dati ad esse relativi (nodi di estremità, sezione, materiale);
- I vincoli (e le rigidezze equivalenti di eventuali vincoli elastici);
- I carichi (applicati ai nodi o agenti sugli elementi beam);
- Le eventuali distorsioni o salti termici applicati agli elementi beam;
- I coefficienti moltiplicativi delle singole condizioni di carico, e quindi le combinazioni di carico desiderate.

Il programma fornisce in uscita:

- Gli spostamenti (orizzontali e verticali) e le rotazioni dei nodi;
- L'azione assiale, il taglio e il momento flettente e lo stato tensionale negli elementi beam;

- I valori delle reazioni vincolari.

### <span id="page-11-2"></span>**7.2. Ipotesi di modellazione agli elementi finiti**

Il modello della struttura deve essere tridimensionale e rappresentare in modo adeguato le effettive distribuzioni spaziali di massa, rigidezza e resistenza, con particolare attenzione alle situazioni nelle quali componenti orizzontali dell'azione sismica possono produrre forze d'inerzia verticali (travi di grande luce, sbalzi significativi, etc.). Nella definizione del modello alcuni elementi strutturali considerati "secondari" e gli elementi non strutturali autoportanti, possono essere rappresentati unicamente in termini di massa, considerando il loro contributo alla rigidezza e alla resistenza del sistema strutturale solo qualora possiedano rigidezza e resistenza tali da modificare significativamente il comportamento del modello.

La struttura è stata modellata con il metodo degli elementi finiti utilizzando vari elementi di libreria specializzati per schematizzare i vari elementi strutturali.

Per gli elementi strutturali bidimensionali quali pareti a taglio, setti, nuclei irrigidenti, piastre o superfici generiche viene utilizzato un modello finito a 3 o 4 nodi di tipo shell che modella sia il comportamento membranale (lastra) che flessionale (piastra).

Per questi tipi di elementi sono definiti cinque gradi di libertà, tre traslazioni e due rotazioni nel piano dell'elemento e vengono definite le rigidezze nel piano (membranali) e fuori dal piano (flessionali) Tale elemento finito di tipo isoparametrico viene modellato con funzioni di forma di tipo polinomiale che rappresentano una soluzione congruente ma non esatta nello spirito del metodo FEM. Per questo tipo di elementi finiti la precisione dei risultati ottenuti dipenderà quindi dalla forma e densità della MESH; si ricorda che il calcolo agli elementi finiti è per sua natura un calcolo approssimato. Il metodo è efficiente per il calcolo degli spostamenti nodali ed è sempre rispettoso dell'equilibrio a livello nodale con le azioni esterne. La precisione nel calcolo delle tensioni è inferiore a quella ottenuta nel calcolo degli spostamenti, inoltre è fortemente dipendente dalla mesh.

Tutti i dati di "in-put" e i risultati delle elaborazioni numeriche sono estesamente riportati nei tabulati di calcolo.

Le verifiche vengono effettuate sia direttamente sullo stato tensionale ottenuto, per le azioni di tipo statico e di esercizio, sia per le azioni dovute al sisma ed in genere per le azioni che provocano elevata domanda di deformazione anelastica, sia sulle risultanti (forze e momenti) agenti globalmente su una sezione dell'oggetto strutturale (muro a taglio, trave accoppiamento, etc..).

Nel modello vengono tenuti in conto i disassamenti tra i vari elementi strutturali.

La presenza degli orizzontamenti è tenuta in conto o con elementi solaio/pannello poligonale o modellando la soletta con elementi SHELL.

L'analisi delle sollecitazioni viene condotta in fase elastica lineare tenendo conto eventualmente degli effetti del secondo ordine. Le sollecitazioni derivanti dalle azioni sismiche possono essere ottenute sia da analisi statiche equivalenti che da analisi dinamiche modali. I vincoli tra i vari elementi strutturali e con il terreno sono modellati in maniera congruente al reale comportamento strutturale.

Nella definizione dell'azione sismica sulla struttura, è stato tenuto conto della modifica del moto sismico indotta dall'interazione fondazione-terreno. In particolare il contributo di rigidezza del sistema di fondazione è stato considerato in un modello completo struttura-fondazione-terreno dove l'interazione fondazione-terreno è stata eseguita con il modello di Winkler.

I legami costitutivi utilizzati nelle analisi globali finalizzate al calcolo delle sollecitazioni sono elastico lineari.

I metodi di calcolo adottati per il calcolo sono i seguenti:

- per i carichi statici, metodo delle deformazioni;
- per i carichi sismici, metodo dell'analisi modale.

### <span id="page-13-0"></span>**7.3. Metodo di analisi sismica applicata: analisi modale**

Il metodo di analisi adottato per la valutazione dell'azione sismica è l'analisi modale o analisi dinamica lineare.

Tale metodo consiste:

- nella determinazione dei modi di vibrare della costruzione (analisi modale);
- nel calcolo degli effetti dell'azione sismica, rappresentata dallo spettro di risposta di progetto, per ciascuno dei modi di vibrare individuati;
- nella combinazione di questi effetti.

Devono essere considerati tutti i modi con massa partecipante significativa. È opportuno a tal riguardo considerare tutti i modi con massa partecipante superiore al 5% e comunque un numero di modi la cui massa partecipante totale sia superiore all'85%. Per la combinazione degli effetti relativi ai singoli modi deve essere utilizzata una combinazione quadratica completa degli effetti relativi a ciascun modo, quale quella indicata nell'espressione:

$$
E = (\sum_i \sum_i \rho_{ij} \cdot E_i \cdot E_j)^{1/2}
$$

con:

- E<sup>j</sup> valore dell'effetto relativo al modo j;
- $\bullet$   $\rho_{ij}$  coefficiente di correlazione tra il modo i e il modo j, calcolato con formule di comprovata validità quale:

$$
\rho_{ij} = \frac{8 \xi^2 \beta_{ij}^{3/2}}{(1+\beta_{ij}) \Bigl[ (1-\beta_{ij})^2 + 4 \xi^2 \beta_{ij} \Bigr] }
$$

- ξ smorzamento viscoso dei modi i e j;
- $\rho_{ij}$  è il rapporto tra l'inverso dei periodi di ciascuna coppia i-j di modi ( $\rho_{ij} = T_j/T_i$ ).

Per gli edifici, gli effetti della eccentricità accidentale del centro di massa possono essere determinati mediante l'applicazione di carichi statici costituiti da momenti torcenti di valore pari alla risultante orizzontale della forza agente al piano, moltiplicata per l'eccentricità accidentale del baricentro delle masse rispetto alla sua posizione di calcolo.

Il programma di calcolo PRO SAP PROFESSIONAL considera in automatico le masse in gioco assegnando ad ogni elemento un peso specifico funzione del tipo di materiale assegnato e considerando i carichi applicati al modello.

Attraverso l'analisi spettrale è possibile calcolare la risposta della struttura attraverso lo spettro (in termini di forze, spostamenti, sollecitazioni).

# tco

Quando si utilizza l'analisi lineare per sistemi non dissipativi, come avviene per gli stati limite di esercizio, gli effetti delle azioni sismiche sono calcolati, quale che sia la modellazione per esse utilizzata, riferendosi allo spettro di progetto ottenuto assumendo un fattore di struttura q unitario.

### <span id="page-14-0"></span>**7.4. Sicurezza e prestazioni attese**

La sicurezza e le prestazioni di un'opera o di una parte di essa devono essere valutate in relazione agli stati limite che si possono verificare durante la vita nominale. Stato limite è la condizione superata la quale l'opera non soddisfa più le esigenze per le quali è stata progettata.

In particolare, secondo quanto stabilito nei capitoli specifici, le opere e le varie tipologie strutturali devono possedere i seguenti requisiti:

- sicurezza nei confronti di stati limite ultimi (SLU): capacità di evitare crolli, perdite di equilibrio e dissesti gravi, totali o parziali, che possano compromettere l'incolumità delle persone ovvero comportare la perdita di beni, ovvero provocare gravi danni ambientali e sociali, ovvero mettere fuori servizio l'opera;
- sicurezza nei confronti di stati limite di esercizio (SLE): capacità di garantire le prestazioni previste per le condizioni di esercizio;
- robustezza nei confronti di azioni eccezionali: capacità di evitare danni sproporzionati rispetto all'entità delle cause innescanti quali incendio, esplosioni, urti.

Il superamento di uno stato limite ultimo ha carattere irreversibile e si definisce collasso.

Il superamento di uno stato limite di esercizio può avere carattere reversibile o irreversibile.

Per la valutazione della sicurezza delle costruzioni si devono adottare criteri probabilistici scientificamente comprovati. Nel seguito sono normati i criteri del metodo semiprobabilistico agli stati limite basati sull'impiego dei coefficienti parziali di sicurezza, applicabili nella generalità dei casi; tale metodo è detto di primo livello. Per opere di particolare importanza si possono adottare metodi di livello superiore, tratti da documentazione tecnica di comprovata validità.

Nel metodo semiprobabilistico agli stati limite, la sicurezza strutturale deve essere verificata tramite il confronto tra la resistenza e l'effetto delle azioni. Per la sicurezza strutturale, la resistenza dei materiali e le azioni sono rappresentate dai valori caratteristici, Rki e Fkj definiti, rispettivamente, come il frattile inferiore delle resistenze e il frattile (superiore o inferiore) delle azioni che minimizzano la sicurezza. In genere, i frattili sono assunti pari al 5%. Per le grandezze con piccoli coefficienti di variazione, ovvero per grandezze che non riguardino univocamente resistenze o azioni, si possono considerare frattili al 50% (valori mediani). La verifica della sicurezza nei riguardi degli stati limite ultimi di resistenza si effettua con il "metodo dei coefficienti parziali" di sicurezza espresso dalla equazione formale:

•  $R_d \ge E_d$ 

dove

- Rd è la resistenza di progetto, valutata in base ai valori di progetto della resistenza dei materiali e ai valori nominali delle grandezze geometriche interessate;
- $\bullet$  E<sub>d</sub> è il valore di progetto dell'effetto delle azioni, valutato in base ai valori di progetto F<sub>dj</sub> = F<sub>kj</sub>  $\cdot$  γ<sub>Fj</sub> delle azioni o direttamente E<sub>dj</sub> = E<sub>kj</sub>γ<sub>Ej</sub>.

I coefficienti parziali di sicurezza, γ<sub>Mi</sub> e γ<sub>Fj</sub>,associati rispettivamente al materiale i-esimo e all'azione jesima, tengono in conto la variabilità delle rispettive grandezze e le incertezze relative alle tolleranze geometriche e alla affidabilità del modello di calcolo.

La verifica della sicurezza nei riguardi degli stati limite di esercizio si esprime controllando aspetti di funzionalità e stato tensionale.

### <span id="page-16-0"></span>**7.5. Affidabilità del codice di calcolo**

L'affidabilità del codice di calcolo è garantita dall'esistenza di un'ampia documentazione di supporto, costituita da un ampio manuale d'uso contenente una vasta serie di test di validazione sia su esempi classici di Scienza delle Costruzioni, sia su strutture particolarmente impegnative e reperibili nella bibliografia specializzata.

La presenza di un modulo grafico per l'introduzione di dati permette la visualizzazione dettagliata degli elementi introdotti. È possibile inoltre ottenere rappresentazioni grafiche di deformate e sollecitazioni della struttura.

PROSAP permette di esportare i dati di input e di output in vari formati, tra i quali Excel, per il controllo e la gestione dei tabulati di input e di output tramite fogli di calcolo.

In generale, il modello di calcolo adottato è da ritenersi appropriato se non vengono riscontrate labilità, le reazioni vincolari equilibrano i carichi applicati, la simmetria di carichi e struttura dà origine a sollecitazioni simmetriche.

Il programma prevede una serie di controlli automatici (check) che consentono l'individuazione di errori di modellazione. Al termine dell'analisi un controllo automatico identifica la presenza di spostamenti o rotazioni abnormi. Viene inoltre valutata la qualità della soluzione, in base all'uguaglianza del lavoro esterno e dell'energia di deformazione.

Inoltre, è possibile scegliere il grado di affinamento dell'analisi di elementi complessi utilizzando mesh più dettagliate.

Il confronto fra i risultati ottenuti può essere tipicamente classificato secondo una delle modalità seguenti:

- *Esatto*: non c'è differenza tra i risultati del PROSAP e i risultati indipendenti;
- *Accettabile*, se la differenza tra i risultati del PROSAP e i risultati indipendenti non supera i valori seguenti:
	- $\checkmark$  5% per le forze, i momenti e i valori degli spostamenti;
	- ✓ 10% per le azioni interne e i valori delle tensioni;
	- ✓ 25% per valori sperimentali.
- *Non accettabile*, se la differenza tra i risultati del PROSAP e i risultati indipendenti eccede i valori sopra riportati.

La differenza percentuale tra i risultati è tipicamente calcolata con la formula seguente:

 $\Delta\% = 100 \left(\frac{Risultati\ PROSAP}{Risulatati\ indipendenti} - 1\right)$ 

#### **DICHIARAZIONE DI AFFIDABILITÀ**

Dichiarazione del produttore-distributore di PRO\_SAP PROfessional SAP riquardante l'affidabilità del codice (NTC 2018 - Paragrafo 10.2)

#### Origine e caratteristiche dei codici di calcolo

Titolo: PRO SAP PROfessional Structural Analysis Program Autore-Produttore: 2S.I. Software e Servizi per l'Ingegneria s.r.l., Ferrara

#### Affidabilità dei codici

#### - Inquadramento teorico della metodologia

L'analisi strutturale viene effettuata con il metodo degli elementi finiti. Il metodo si basa sulla schematizzazione della struttura in elementi connessi in corrispondenza di un numero prefissato di punti denominati nodi. I nodi sono definiti dalle tre coordinate cartesiane in un sistema di riferimento globale. L'analisi strutturale è condotta con il metodo degli spostamenti per la valutazione dello stato tensiodeformativo indotto da carichi statici.

L'analisi strutturale è condotta con il metodo dell'analisi modale e dello spettro di risposta in termini di accelerazione per la valutazione dello stato tensiodeformativo indotto da carichi dinamici (tra i quali quelli di tipo sismico).

Gli elementi, lineari e non lineari, utilizzati per la modellazione dello schema statico della struttura sono i seguenti:

**Elemento TRUSS (asta) Elemento BEAM (trave) Elemento MEMBRANE (membrana) Elemento PLATE (piastra-guscio)** 

**Elemento BRICK (solido) Elemento CINGHIA Elemento BOUNDARY (molla) Elemento STIFFNESS** (matrice di rigidezza)

#### - Casi prova che consentano un riscontro dell'affidabilità

2S.I. ha verificato, in collaborazione con il DISTART dell'Università di Bologna e con il Dipartimento di Ingegneria dell'Università di Ferrara, l'affidabilità e la robustezza del codice di calcolo attraverso un numero significativo di casi prova in cui i risultati dell'analisi numerica sono stati confrontati con soluzioni teoriche.

E' possibile reperire la documentazione contenente alcuni dei più significativi casi trattati al seguente link: http://www.2si.it/affidabilita.php

#### - Filtri di autodiagnostica

Il programma prevede una serie di controlli automatici (check) che consentono l'individuazione di errori di modellazione.

Al termine dell'analisi un controllo automatico identifica la presenza di spostamenti o rotazioni abnormi.

#### Garanzia di qualità

Dal 1 dicembre 1999 2S.I. ha prodotto un manuale di qualità in funzione dei requisiti della norma di riferimento UNI EN ISO 9001.

Tutte le attività dell'azienda sono regolate dalla documentazione e dalle procedure in esso contenute. In relazione alla attività di validazione dei prodotti software si dichiara inoltre quanto segue:

- la fase di progetto degli algoritmi è preceduta dalla ricerca di risultati di confronto reperibili in bibliografia o riproducibili con calcoli manuali;

- la fase di implementazione degli algoritmi è continuamente validata con strumenti automatici (tools di sviluppo) e attraverso confronti;

- il software che implementa gli algoritmi è testato, confrontato e controllato anche da tecnici qualificati che non sono intervenuti nelle precedenti fasi.

Nella produzione del solutore FEM 2S.I. implementa componenti sviluppati da CM2 - Computing Objects SARL spin-off dell'École Centrale Paris, France. E' disponibile la documentazione di affidabilità di tali componenti all'indirizzo web:

http://www.2si.it/software/download/manuali/pro\_sap quaderni/Affidabilita/benchmarks\_e\_sap.zip

### <span id="page-18-0"></span>**8. CARICHI DI PROGETTO**

Di seguito si riportano i carichi relativi ai pesi propri degli elementi strutturali, i sovraccarichi permanenti ed i sovraccarichi accidentali previsti a progetto.

### <span id="page-18-1"></span>**8.1. Peso proprio strutturale (caso di carico Ggk)**

Il peso proprio degli elementi strutturali determinato attribuendo il relativo peso specifico. In particolare, al fine della determinazione del carico da peso proprio, Ggk, si adotta il seguente valore di peso di volume:

 $y_{\text{cls}} = 2500 \text{ day/m}^2$ 

### <span id="page-18-2"></span>**8.2. Sovraccarico permanente (caso di carico Gk)**

Peso cassone cad.  $=15000$  daN

<span id="page-18-3"></span>**8.3. Carico da neve (caso di carico Qsk)**

Carico trascurabile sulla base dell'estensione della platea, l'ingombro dei macchinari e la durata del carico.

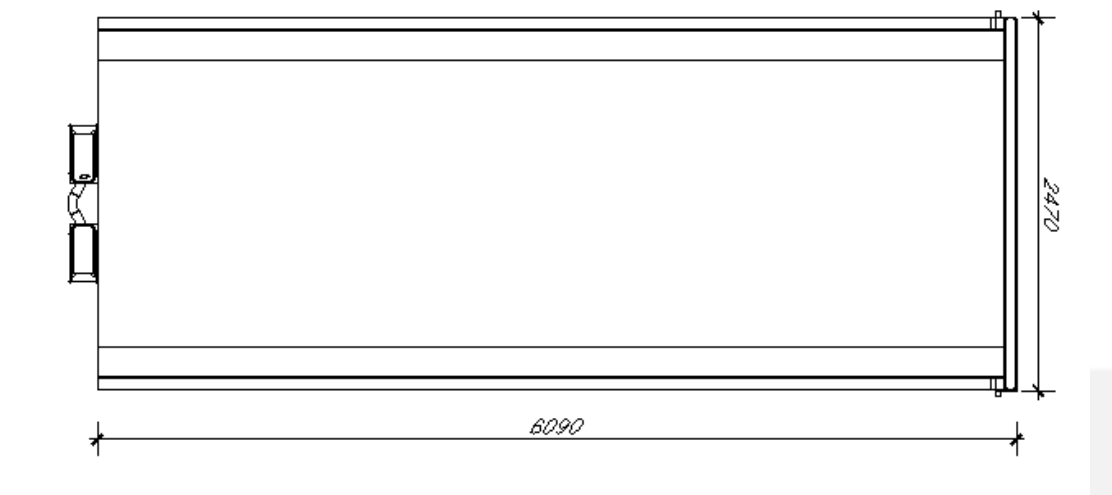

### <span id="page-19-0"></span>**8.4. Carico da vento (caso di carico Qvk)**

**Trascurabile** 

### <span id="page-19-1"></span>**8.5. Azione del sisma (Edk)**

La pericolosità sismica è definita in termini di accelerazione orizzontale massima attesa ga in condizioni di campo libero su sito di riferimento rigido con superficie topografica orizzontale (di categoria A), nonché di ordinate dello spettro di risposta elastico in accelerazione ad essa corrispondente e Se(T), con riferimento a prefissate probabilità di eccedenza PVR, nel periodo di riferimento VR.

In alternativa è ammesso l'uso di accelerogrammi, purché correttamente commisurati alla pericolosità sismica del sito.

L'azione sismica viene definita in relazione ad un periodo di riferimento Vr che si ricava, per ciascun tipo di costruzione, moltiplicandone la vita nominale per il coefficiente d'uso. Fissato il periodo di riferimento Vr e la probabilità di superamento Pver associata a ciascuno degli stati limite considerati, si ottiene il periodo di ritorno Tr e i relativi parametri di pericolosità sismica:

- ag:accelerazione orizzontale massima del terreno;
- Fo: valore massimo del fattore di amplificazione dello spettro in accelerazione orizzontale;
- T\*c: periodo di inizio del tratto a velocità costante dello spettro in accelerazione orizzontale;
- Vita nominale: 50 anni;
- Classe d'uso: *Classe IIII;*
- Periodo di riferimento: Cu=1.5;
- Categoria suolo di fondazione: B;
- Categoria topografica: T1.
- Il fattore di struttura q è calcolato come (secondo il paragrafo 7.3.1 D.M. 2008): a favore di sicurezza è stato considerato un fattore di struttura pari a 1.

Di seguito sono riportati i dati di input dell'azione sismica:

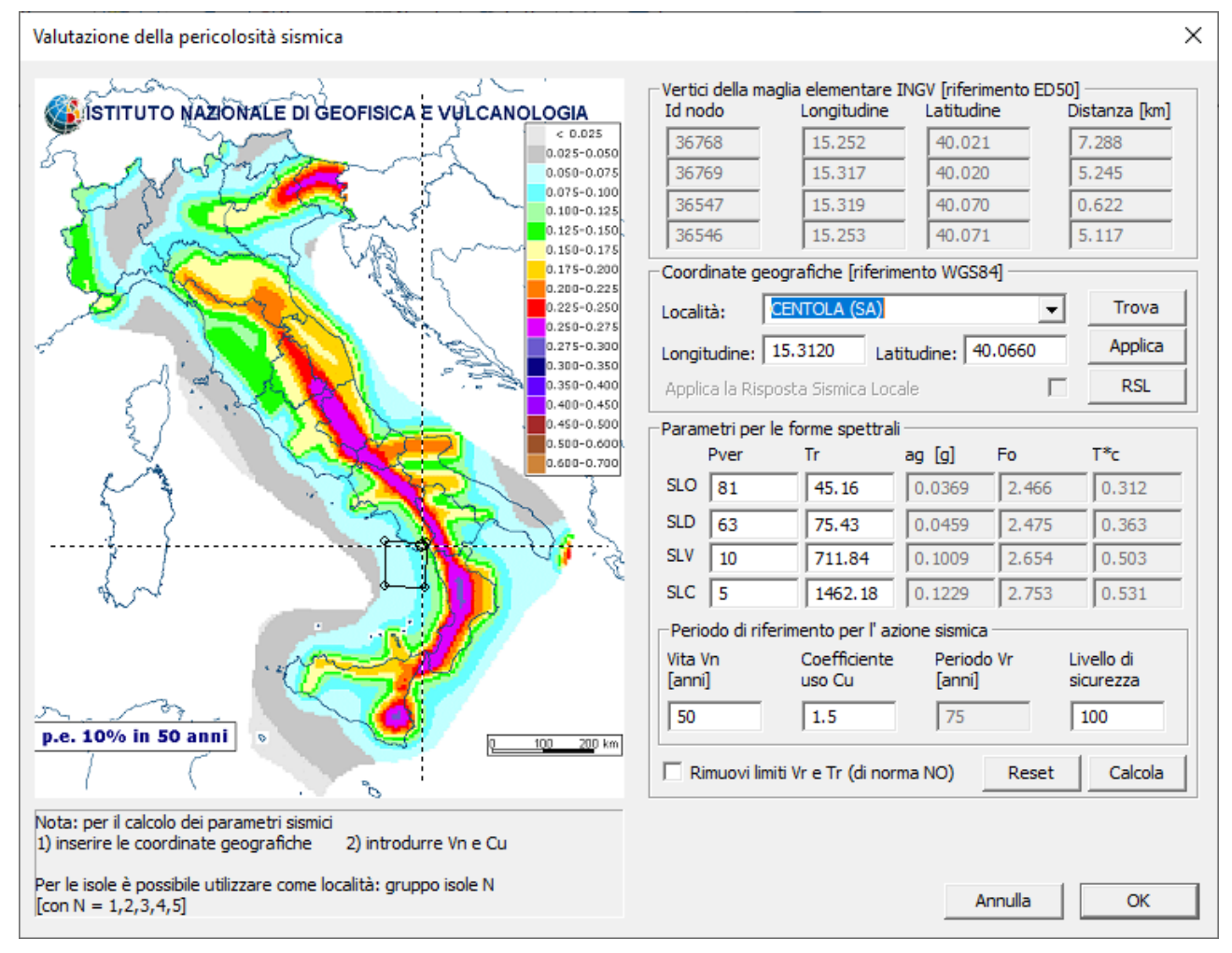

*Figura 4: Valutazione della pericolosità sismica.*

#### <span id="page-20-1"></span><span id="page-20-0"></span>*Tabella 1: Parametri della struttura.*

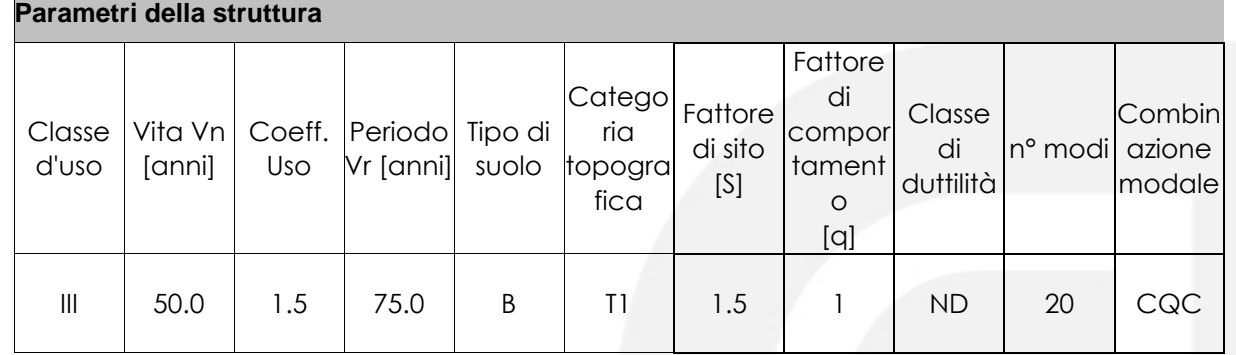

# tco

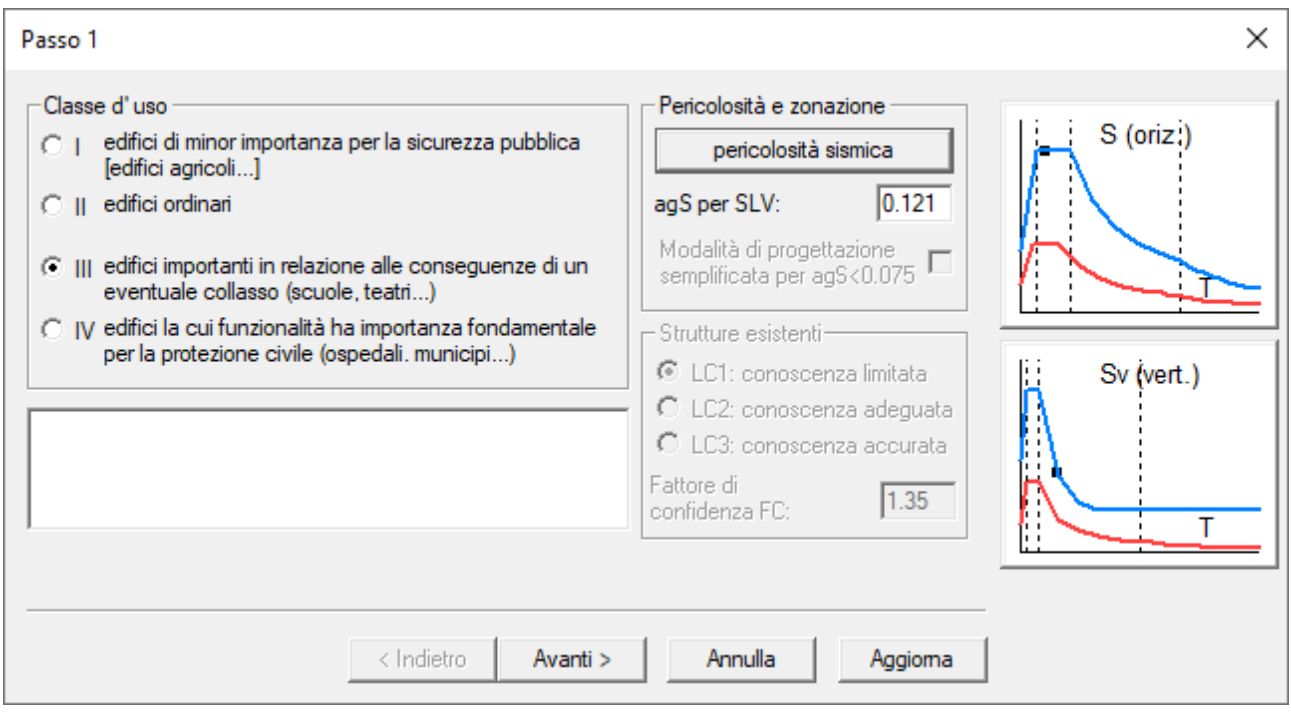

*Figura 5: Classe d'uso.*

### <span id="page-21-0"></span>**8.5.1 Vita nominale e classe d'uso e periodo di riferimento**

<span id="page-21-1"></span>La vita nominale di progetto VN di un'opera è convenzionalmente definita come il numero di anni nel quale è previsto che l'opera, purché soggetta alla necessaria manutenzione, mantenga specifici livelli prestazionali.

Per l'opera in esame si considera una vita nominale VN = 50 anni (opere ordinarie, ponti, opere infrastrutturali e dighe di dimensioni contenute o di importanza normale).

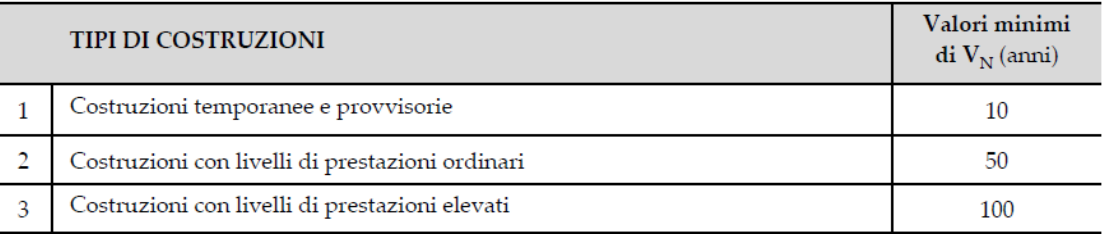

#### *Figura 6: Vita nominale.*

<span id="page-21-2"></span>Con riferimento alle conseguenze di una interruzione di operatività o di un eventuale collasso, per l'opera in oggetto di verifica e stata considerata una Classe d'uso III, ovvero costruzioni il cui uso preveda normali affollamenti, senza contenuti pericolosi per l'ambiente e senza funzioni pubbliche e sociali essenziali.

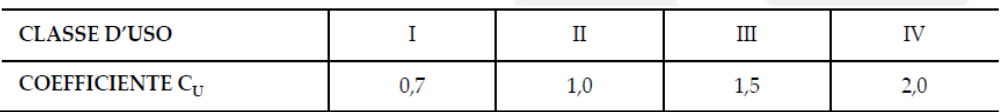

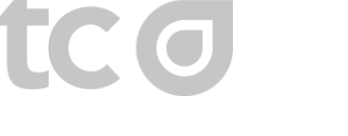

#### *Figura 7: Classe d'uso.*

<span id="page-22-2"></span>Le azioni sismiche su ciascuna costruzione vengono valutate in relazione ad un periodo di riferimento VR che si ricava, per ciascun tipo di costruzione, moltiplicandone la vita nominale VN per il coefficiente d'uso CU.

<span id="page-22-0"></span>Essendo l'edificio in esame struttura di classe II, si ottiene **VR = 75 anni.**

### **8.5.2 Stati limite e relative probabilità di superamento**

Le probabilità di superamento nel periodo di riferimento PVR, cui riferirsi per individuare l'azione sismica agente in ciascuno degli stati limite considerati, sono riportate in seguito.

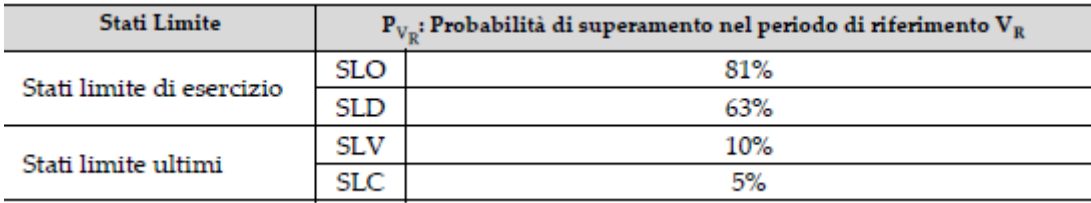

*Figura 8: Probabilità di superamento.*

<span id="page-22-3"></span>La verifica delle strutture viene effettuata nei confronti dello Stato Limite di salvaguardia della Vita (SLV) e (SLD).

**Stato Limite di Danno** (SLD): a seguito del terremoto la costruzione nel suo complesso, includendo gli elementi strutturali, quelli non strutturali e le apparecchiature rilevanti alla sua funzione, subisce danni tali da non mettere a rischio gli utenti e da non compromettere significativamente la capacità di resistenza e di rigidezza nei confronti delle azioni verticali ed orizzontali, mantenendosi immediatamente utilizzabile pur nell'interruzione d'uso di parte delle apparecchiature.

**Stato Limite di salvaguardia della Vita** (SLV): a seguito del terremoto la costruzione subisce rotture e crolli dei componenti on strutturali ed impiantistici e significativi danni dei componenti strutturali cui si associa una perdita significativa di rigidezza nei confronti delle azioni orizzontali; la costruzione conserva invece una parte della resistenza e rigidezza per azioni verticali e un margine di sicurezza nei confronti del collasso per azioni sismiche orizzontali;

### <span id="page-22-1"></span>**8.5.3 Caratteristiche morfologiche e spettri di risposta**

Si è considerato cautelativamente un terreno di Categoria B al fine di amplificare l'azione sismica agente.

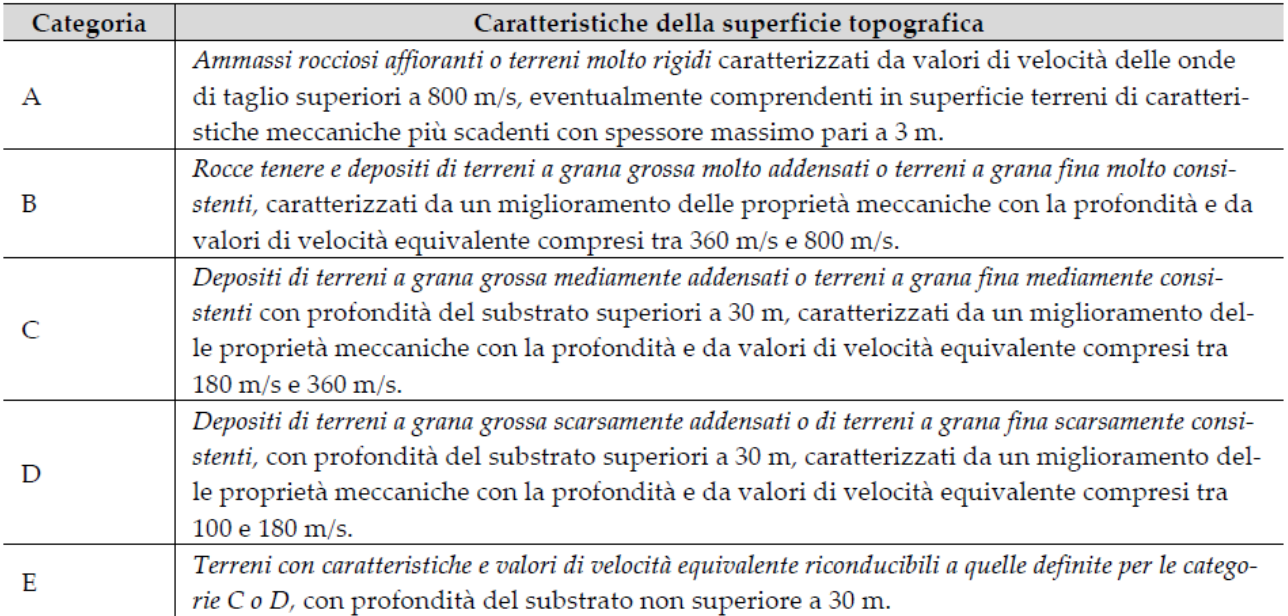

#### *Figura 9: Caratteristiche della superficie topografica.*

<span id="page-23-0"></span>L'edificio sorge a Centola (SA), in zona pianeggiante, pertanto si sceglie la categoria topografica T1.

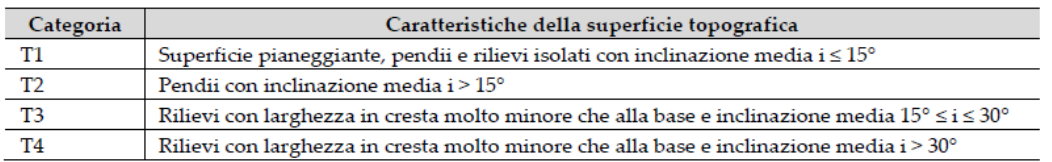

#### *Figura 10: Categoria topografica.*

<span id="page-23-1"></span>Sulla base della categoria di sottosuolo e possibile determinare dalla tabella seguente, il coefficiente di amplificazione stratigrafica SS e il coefficiente CC.

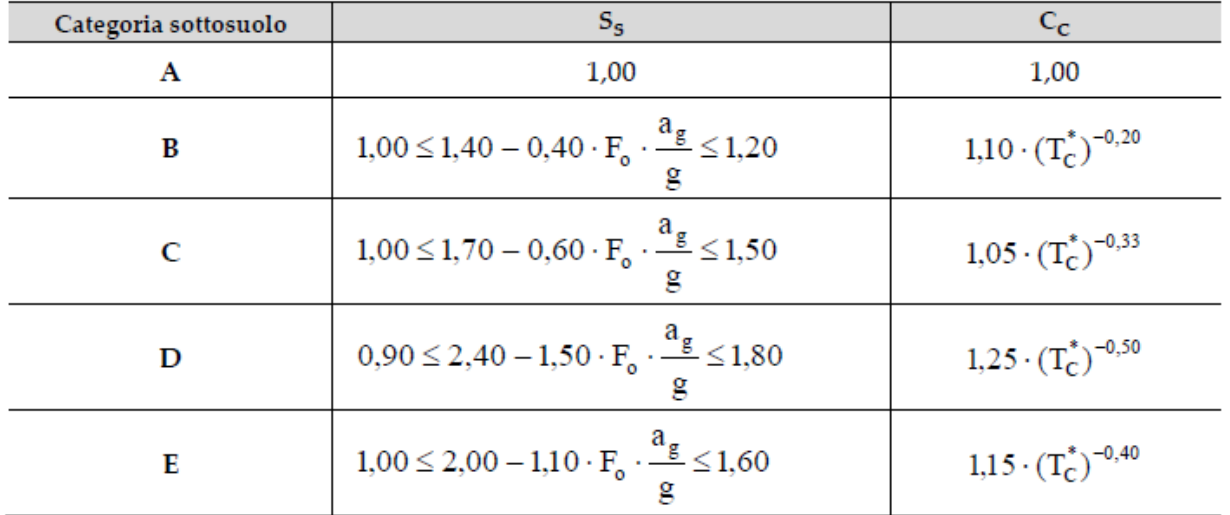

<span id="page-23-2"></span>*Figura 11: Determinazione coefficienti amplificazione stratigrafica SS e CC.*

Per tener conto delle condizioni topografiche, in assenza di specifiche analisi si ricava, entrando con la categoria topografica T1, il coefficiente di amplificazione topografica ST dalla seguente:

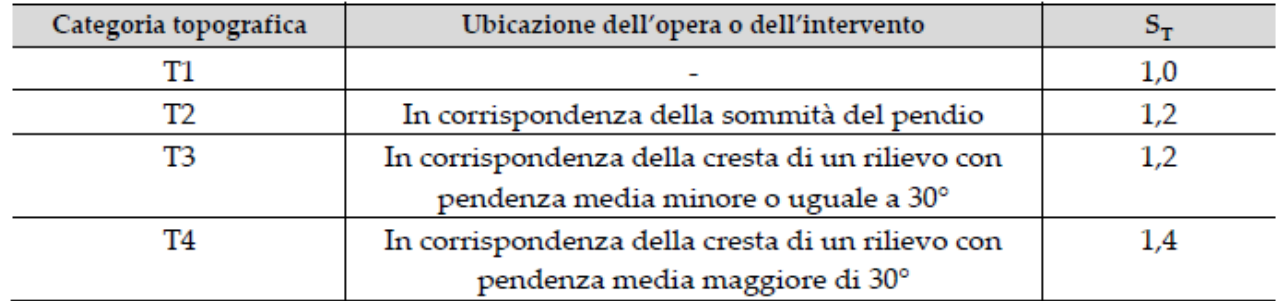

#### *Figura 12: Determinazione del coefficiente di amplificazione topografica.*

<span id="page-24-0"></span>Si riportano in seguito i parametri di calcolo e i grafici relativi allo spettro di progetto allo Stato Limite di salvaguardia della Vita (SLV) e allo Stato Limite di Danno (SLD), estrapolati dal foglio di calcolo *"Spettri di risposta ver. 1.03"* fornito dal Consiglio Superiore dei Lavori Pubblici:

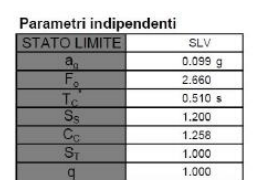

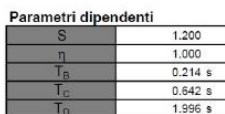

#### Espressioni dei parametri dipendenti

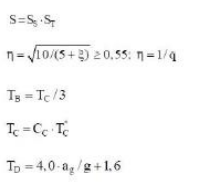

#### Espressioni dello spettro di risposta

<span id="page-24-1"></span>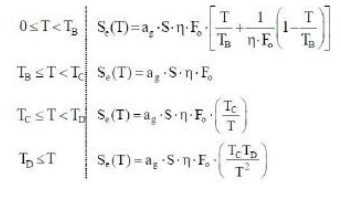

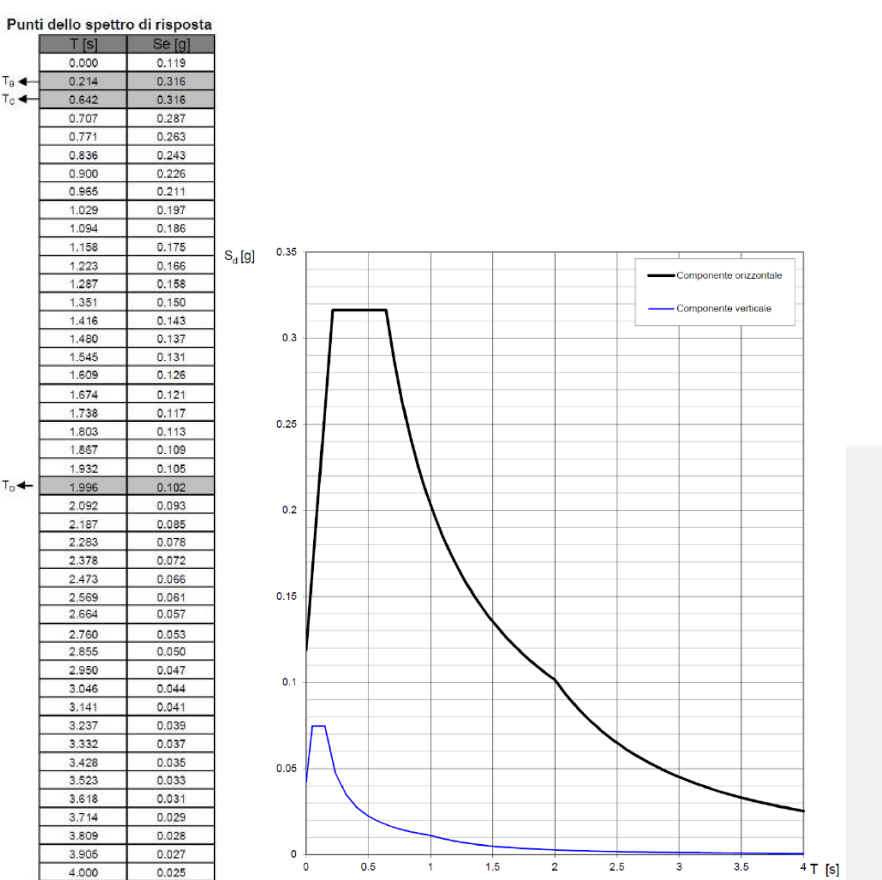

*Figura 13: Parametri spetto di risposta SLV.*

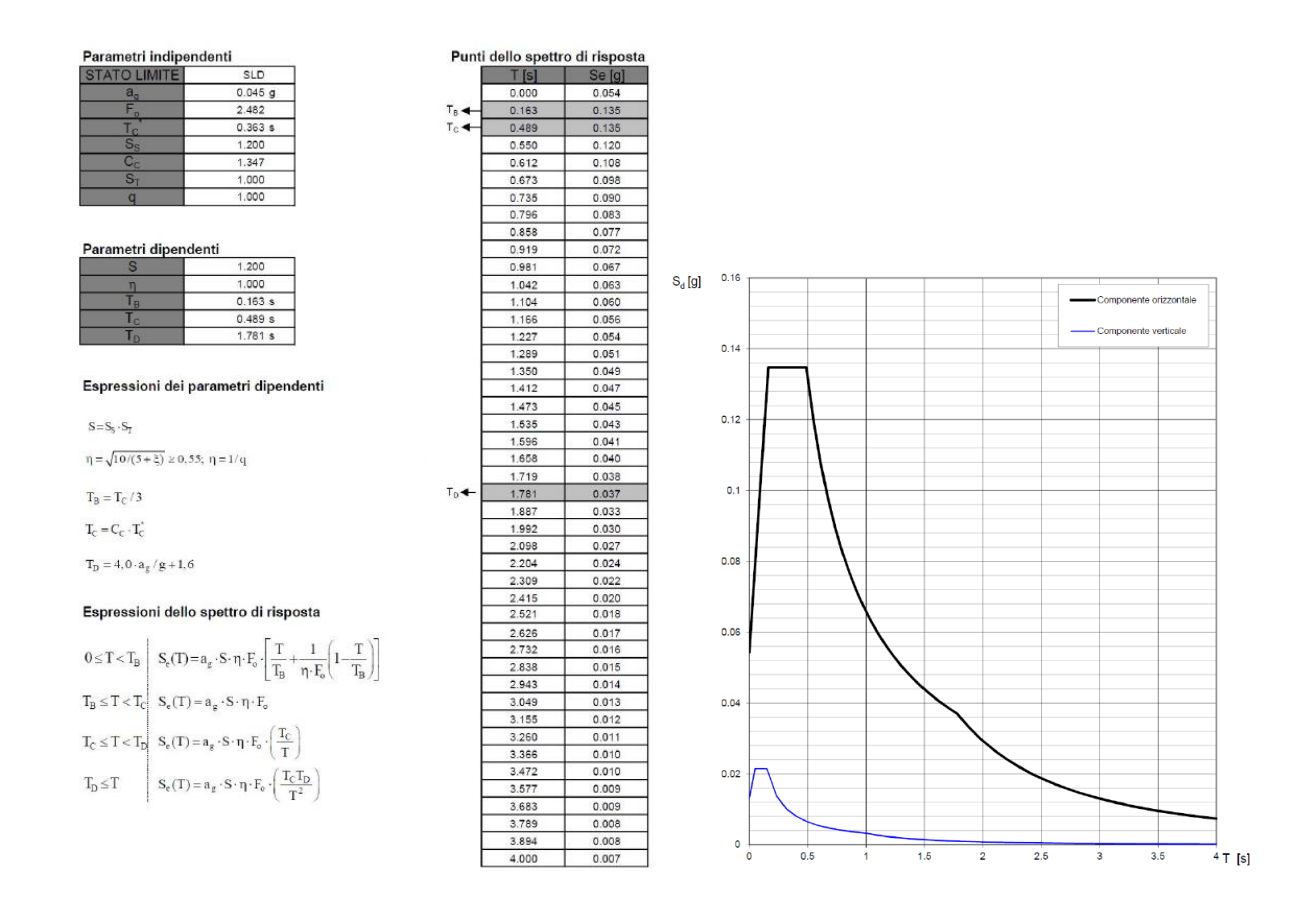

<span id="page-25-0"></span>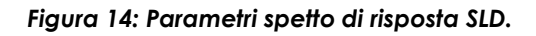

### **8.5.4 Risultati azione sismica**

#### <span id="page-26-0"></span>L'analisi sismica svolta è di tipo dinamica (analisi modale)

#### <span id="page-26-1"></span>*Tabella 2: Parametri dell'azione sismica all'SLV direzione X.*

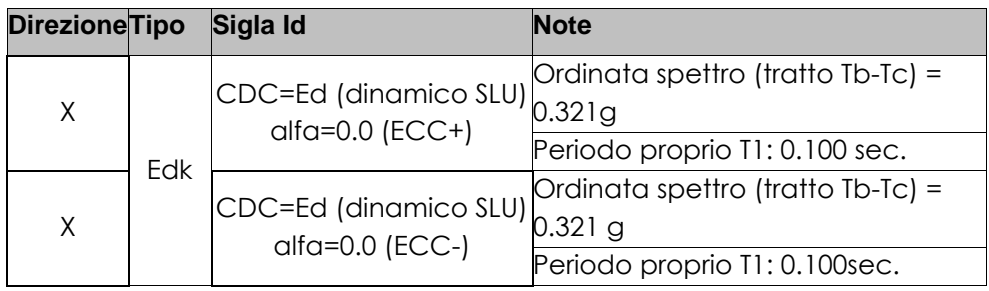

#### <span id="page-26-2"></span>*Tabella 3: Parametri dell'azione sismica all'SLV direzione Y.*

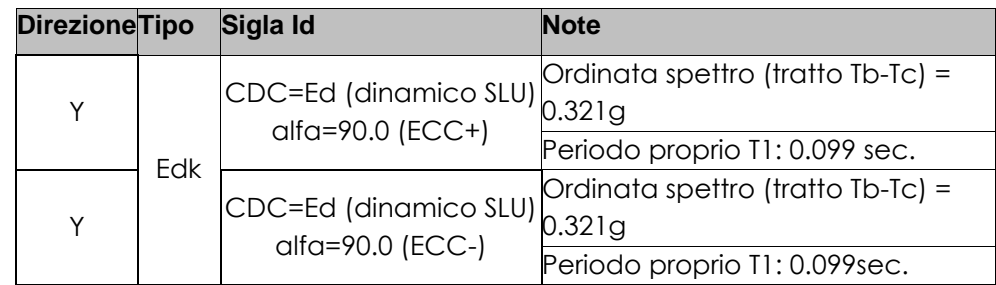

#### <span id="page-26-3"></span>*Tabella 4: Parametri dell'azione sismica all'SLD direzione X.*

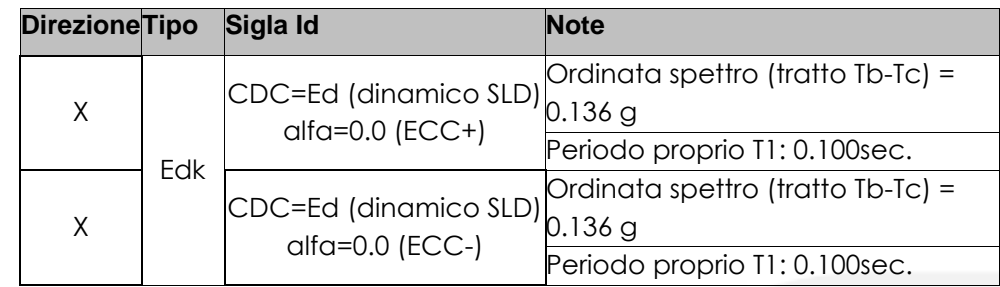

#### <span id="page-26-4"></span>*Tabella 5: Parametri dell'azione sismica all'SLD direzione Y.*

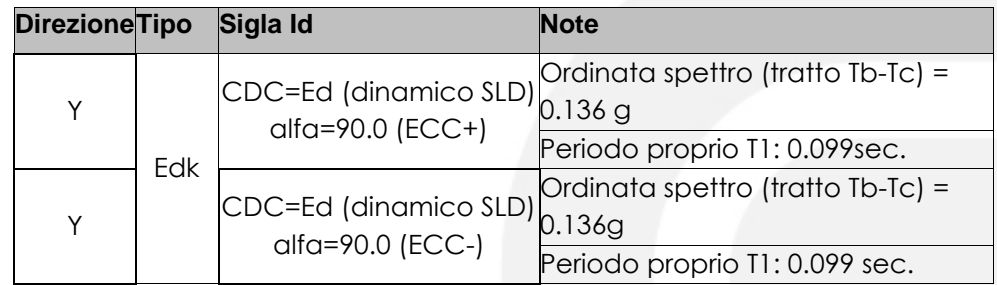

<span id="page-27-0"></span>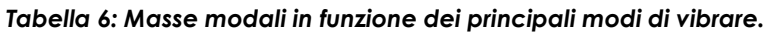

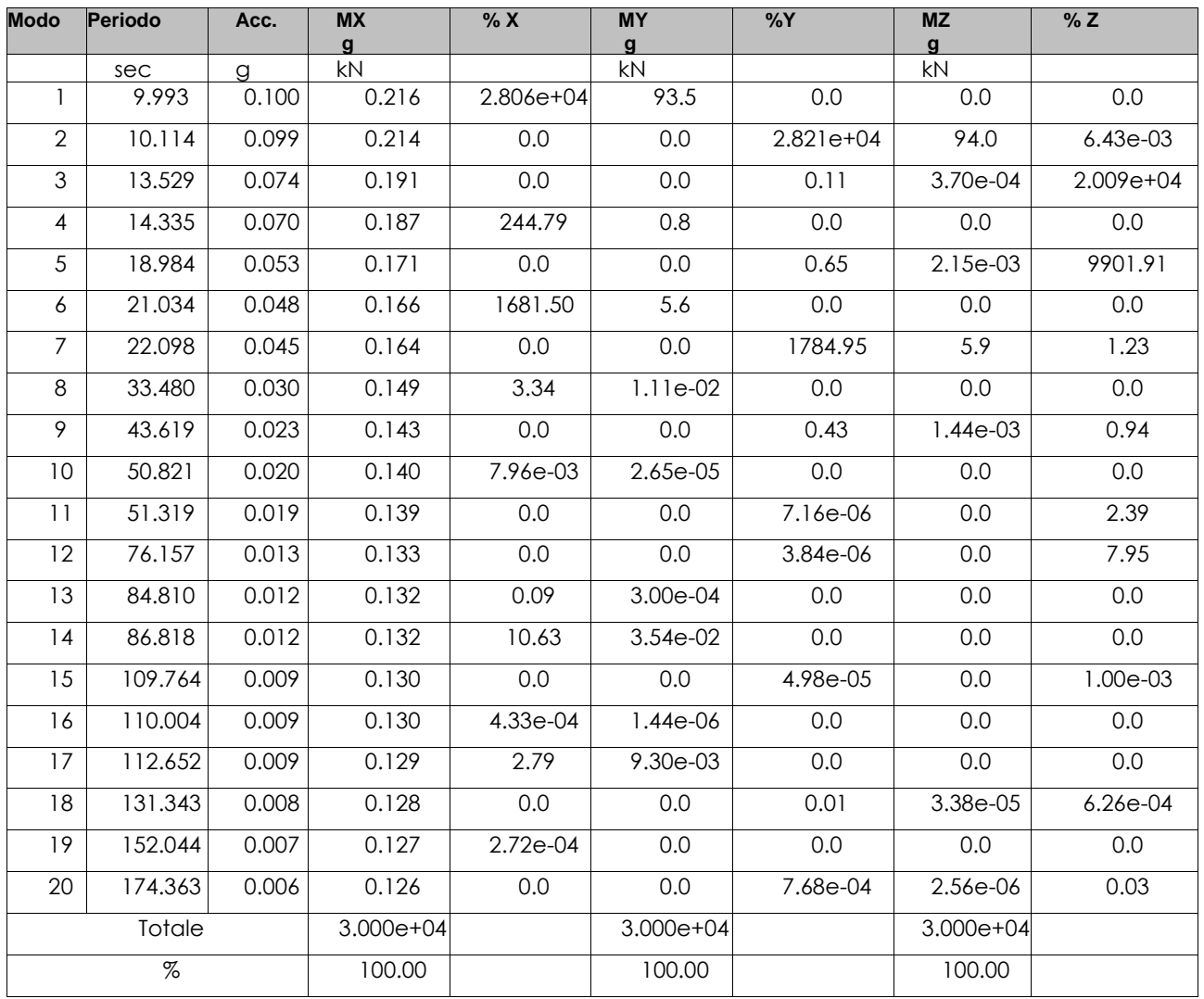

### <span id="page-28-0"></span>**9. APPLICAZIONE DEI CARICHI AL MODELLO**

### <span id="page-28-1"></span>**9.1. Definizione casi di carico**

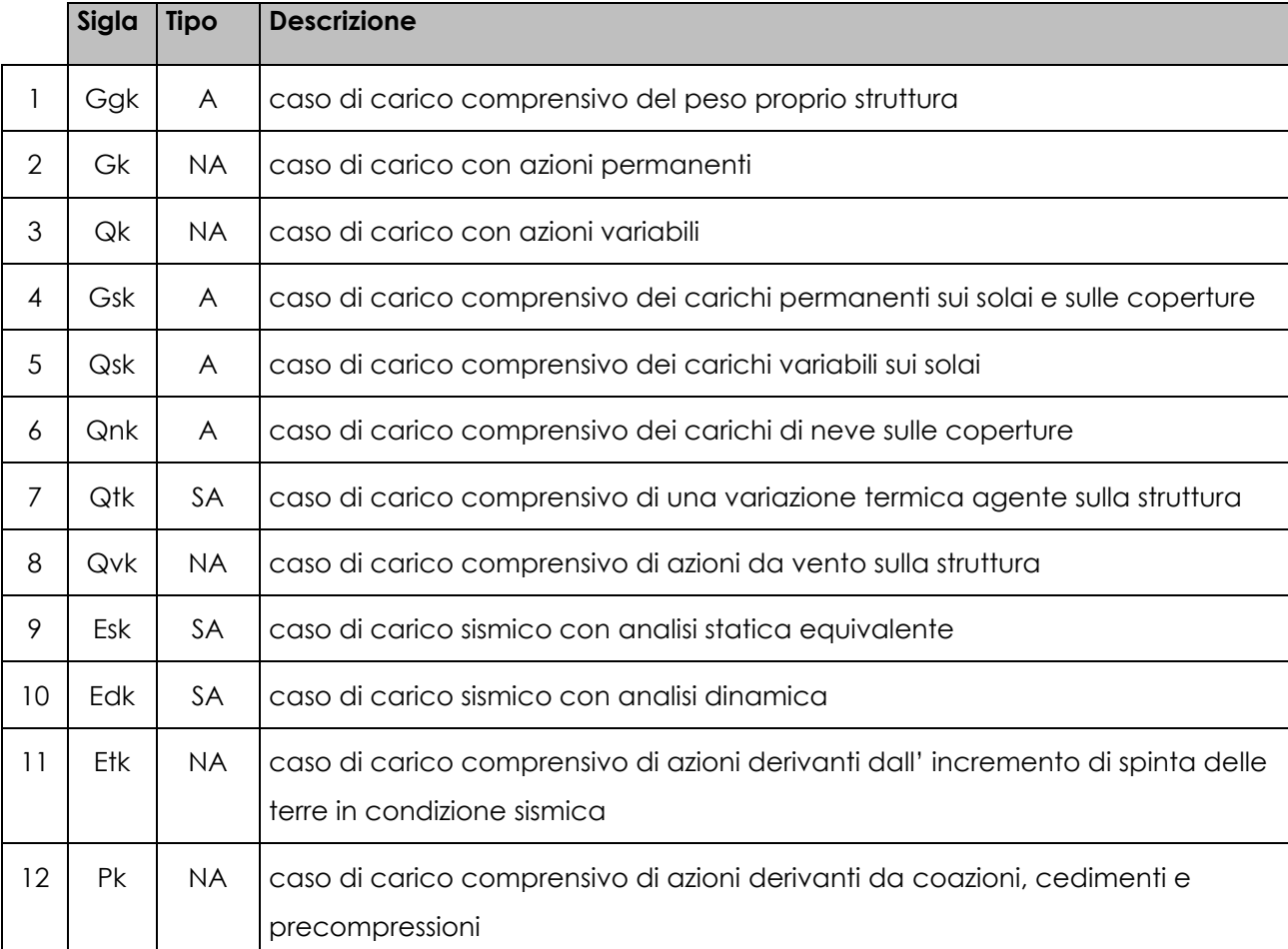

#### <span id="page-28-2"></span>*Tabella 7: Casi di carico disponibili nel software Pro\_SAP.*

Sono di tipo automatico A (ossia non prevedono introduzione dati da parte dell'utente) i seguenti casi di carico: 1-Ggk; 4-Gsk; 5-Qsk; 6-Qnk.

Sono di tipo semi-automatico SA (ossia prevedono una minima introduzione dati da parte dell'utente) i seguenti casi di carico:

7-Qtk, in quanto richiede solo il valore della variazione termica;

9-Esk e 10-Edk, in quanto richiedono il valore dell'angolo di ingresso del sisma e l'individuazione dei casi di carico partecipanti alla definizione delle masse.

Sono di tipo non automatico NA ossia prevedono la diretta applicazione di carichi generici agli elementi strutturali.

Per ogni caso di carico partecipante alla definizione delle masse viene riportata la relativa aliquota (partecipazione) considerata.

Si precisa che per i casi di carico 5-Qsk e 6-Qnk la partecipazione è prevista localmente per ogni elemento solaio o copertura presente nel modello e pertanto la loro partecipazione è di norma pari a uno.

Nelle tabelle successive vengono riportati i casi di carico agenti sulle differenti tipologie strutturali, con l'indicazione dei dati relativi al caso di carico stesso: numero, tipo e sigla identificativa, valore di riferimento del caso di carico (se previsto).

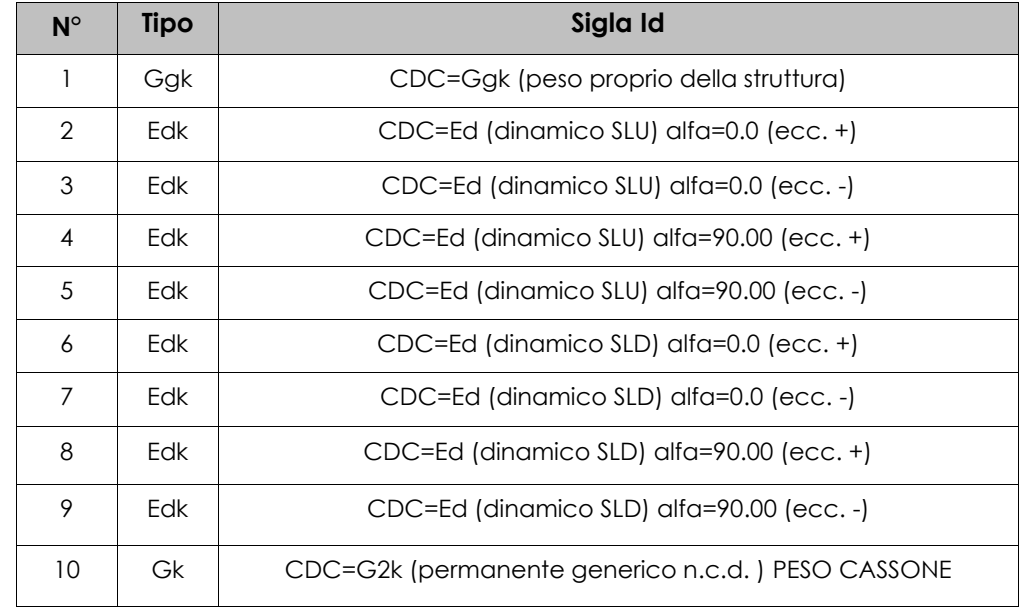

#### <span id="page-29-0"></span>*Tabella 8: Casi di carico*

#### <span id="page-30-0"></span>*Tabella 9: Elenco combinazioni di carico.*

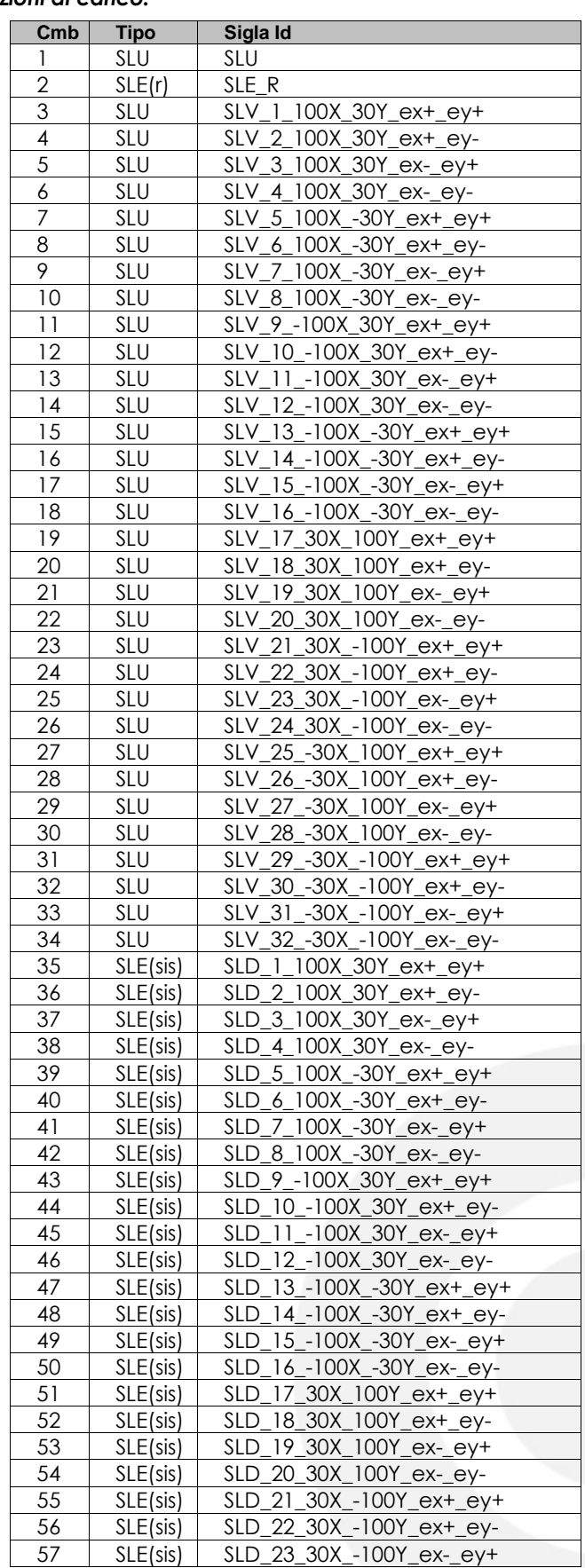

| Cmb | <b>Tipo</b> | Sigla Id                  |
|-----|-------------|---------------------------|
| 58  | SLE(sis)    | SLD_24_30X_-100Y_ex-_ey-  |
| 59  | SLE(sis)    | SLD 25 -30X 100Y ex+ ey+  |
| 60  | SLE(sis)    | SLD 26 -30X 100Y ex+ ey-  |
| 61  | SLE(sis)    | SLD_27_-30X_100Y_ex-_ey+  |
| 62  | SLE(sis)    | SLD_28_-30X_100Y_ex-_ey-  |
| 63  | SLE(sis)    | SLD_29_-30X_-100Y_ex+_ey+ |
| 64  | SLE(sis)    | SLD_30_-30X_-100Y_ex+_ey- |
| 65  | SLE(sis)    | SLD 31 -30X -100Y ex- ey+ |
| 66  | SLE(sis)    | SLD 32 -30X -100Y ex- ey- |

<span id="page-31-0"></span>*Tabella 10: Pesi associati alle singole combinazioni di carico.*

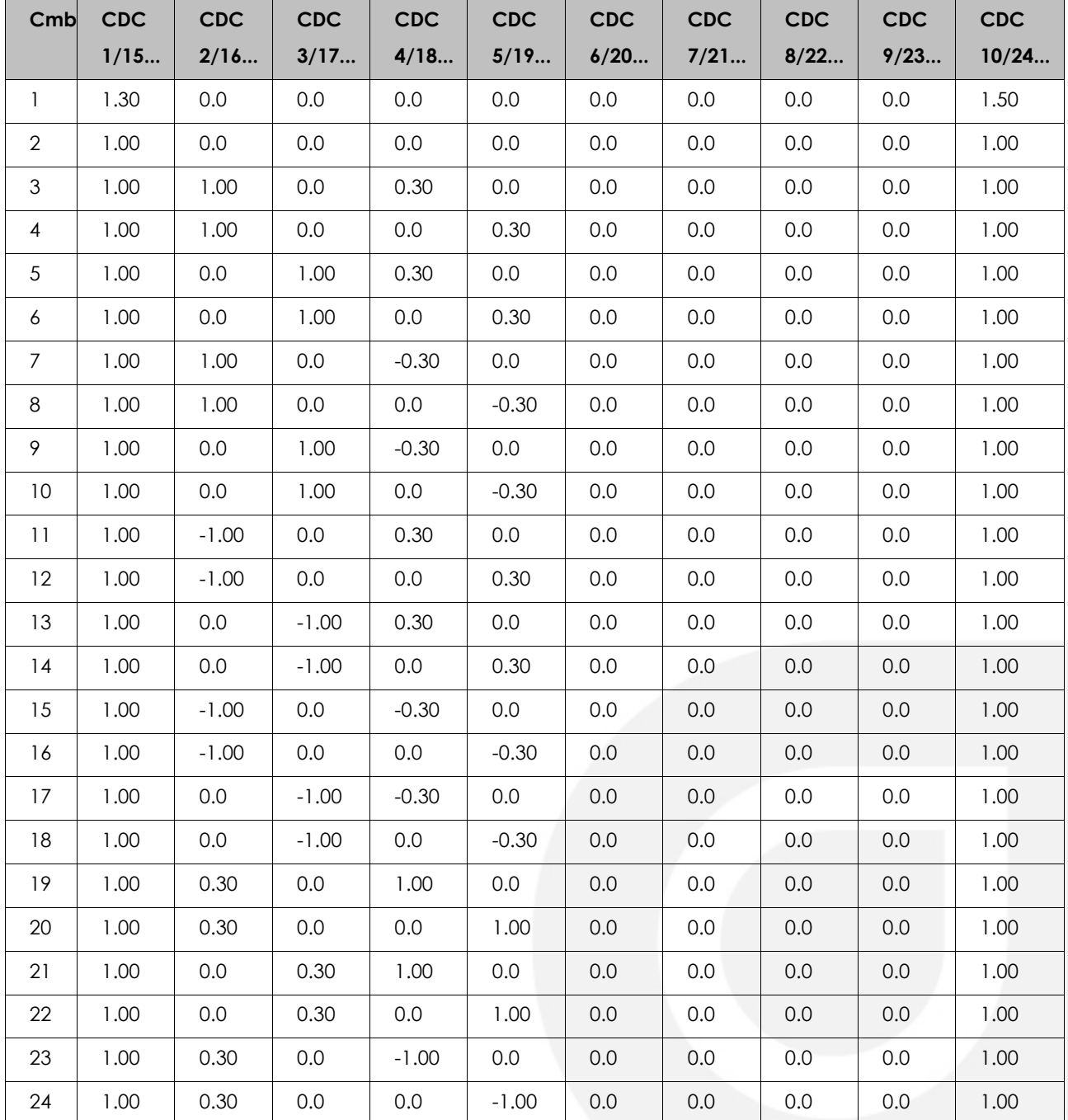

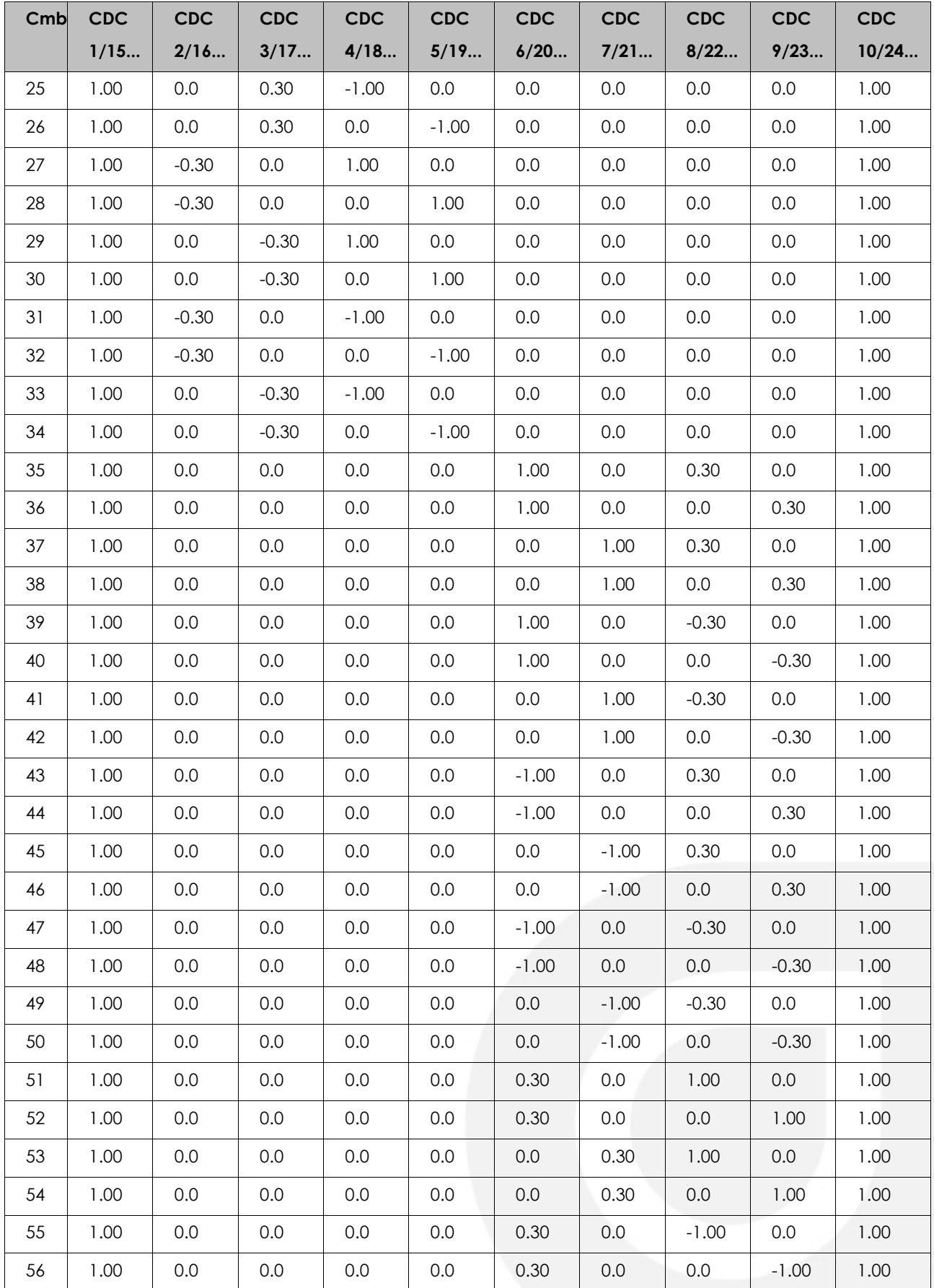

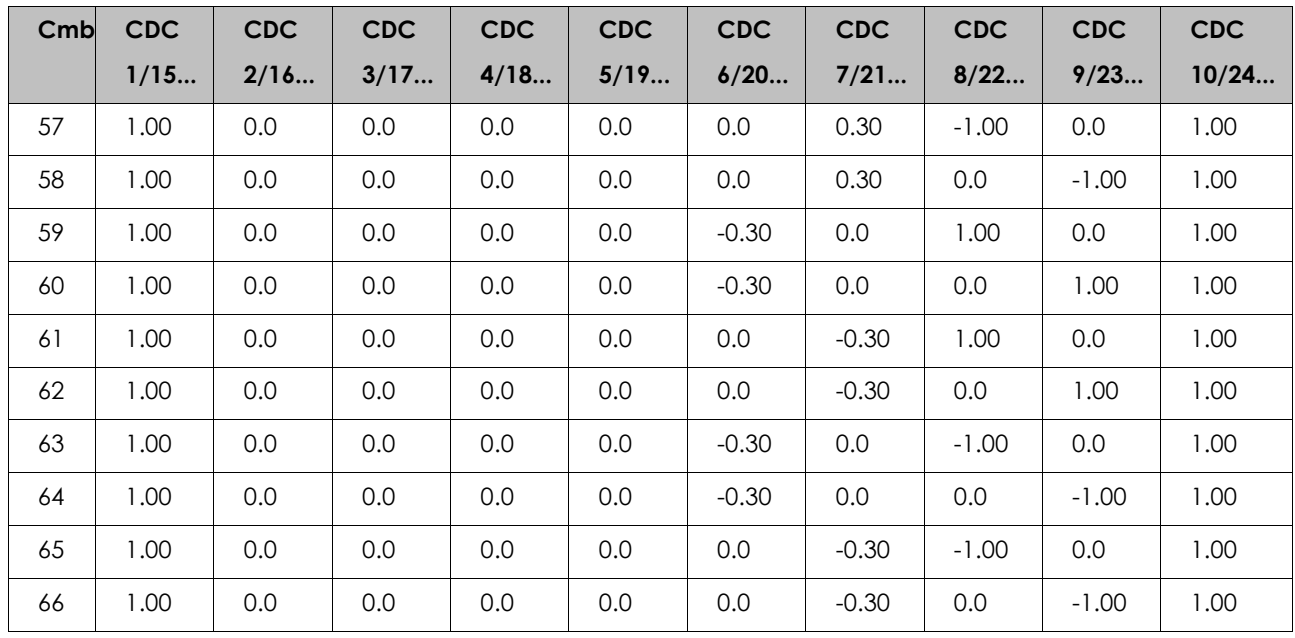

### <span id="page-34-0"></span>**10. RISULTATI DELLE ANALISI E VERIFICHE**

I risultati delle analisi e delle verifiche sono consultabili nell'output del programma di calcolo, a disposizione per consultazione presso la sede dello scrivente. I dati di output sono divisi nelle seguenti sezioni:

- DATI DI INGRESSO: in cui sono riportati le caratteristiche geometriche, le caratteristiche dei materiali, la definizione degli elementi, la definizione dei carichi applicati (casi di carico e combinazioni);
- RISULTATI ANALISI: in cui vengono riportati i risultati dell'analisi simica, gli spostamenti e le reazioni in fondazione, le sollecitazioni e gli spostamenti dei vari elementi strutturali (travi, pilastri);
- PROGETTO E VERIFICA: in cui sono riportati gli stati di progettazioni e verifica di ogni elemento strutturale.

Si riportano di seguito le sollecitazioni e le verifiche più significative derivanti dall'analisi del programma di calcolo.

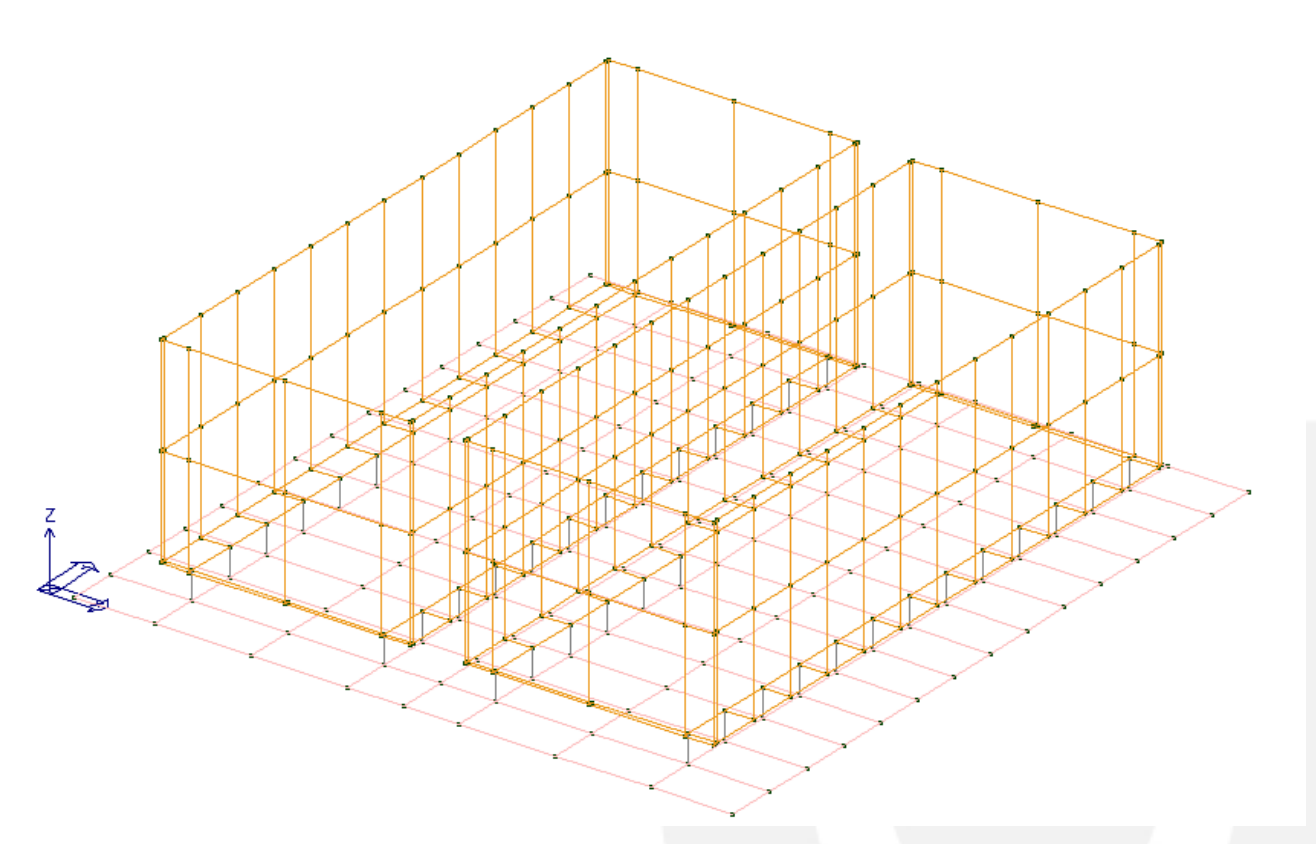

<span id="page-34-1"></span>*Figura 15:* **Vista complessiva del modello di calcolo**

### <span id="page-35-1"></span><span id="page-35-0"></span>**10.1. PLATEA DI FONDAZIONE**

### **10.1.1.Azioni sollecitanti (SS.LL.UU)**

Dall' analisi numerica della struttura eseguita con il programma agli elementi finiti "Prosap" in funzione sia delle singole rigidezze degli elementi che costituiscono il modello, sia dei carichi sollecitanti. Si riportano di seguito le azioni agenti sulla platea di fondazione. Mappa cromatica delle tensioni di membrana [daN/cm2] ottenute mediante la formulazione di Von Mises agenti nella platea secondo le combinazioni che massimizzano gli effetti:

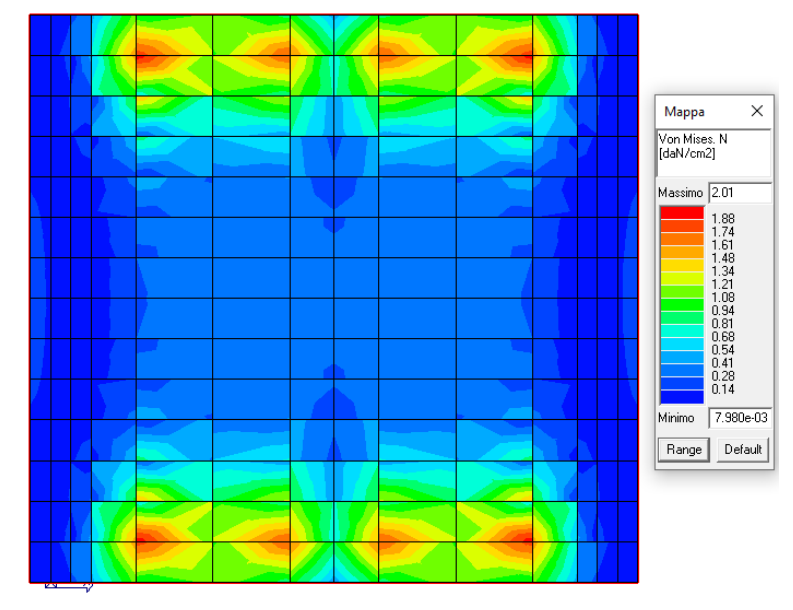

*Figura 16:* **Tensioni di membrana (N) tramite formulazione di Von Mises.**

<span id="page-35-2"></span>Mappa cromatica delle tensioni di flessione [daN/cm2] ottenute mediante la formulazione di Von Mises agenti nella platea secondo le combinazioni che massimizzano gli effetti:

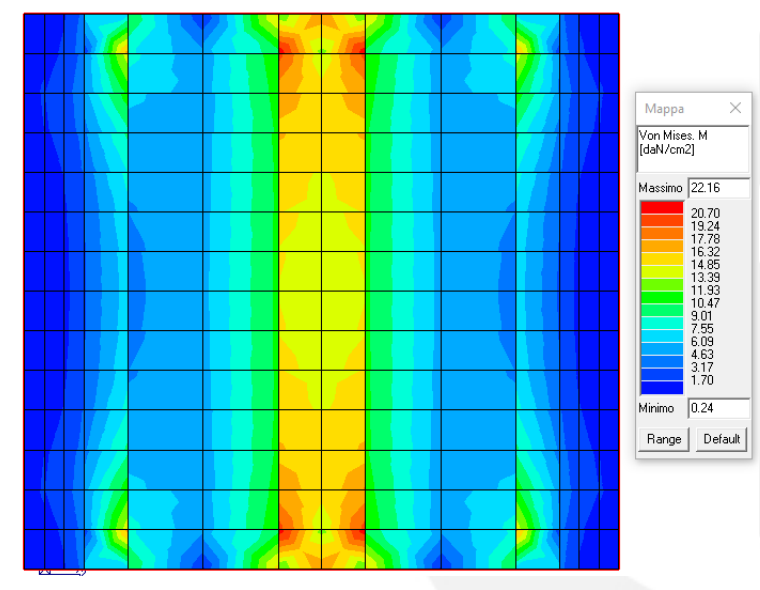

<span id="page-35-3"></span>*Figura 17:* **Tensioni di flessione (M) tramite formulazione di Von Mises.**

Mappe cromatiche relative alle tensioni di taglio [daN/cm2] nelle due direzioni principali agenti nella platea secondo le combinazioni che massimizzano gli effetti:

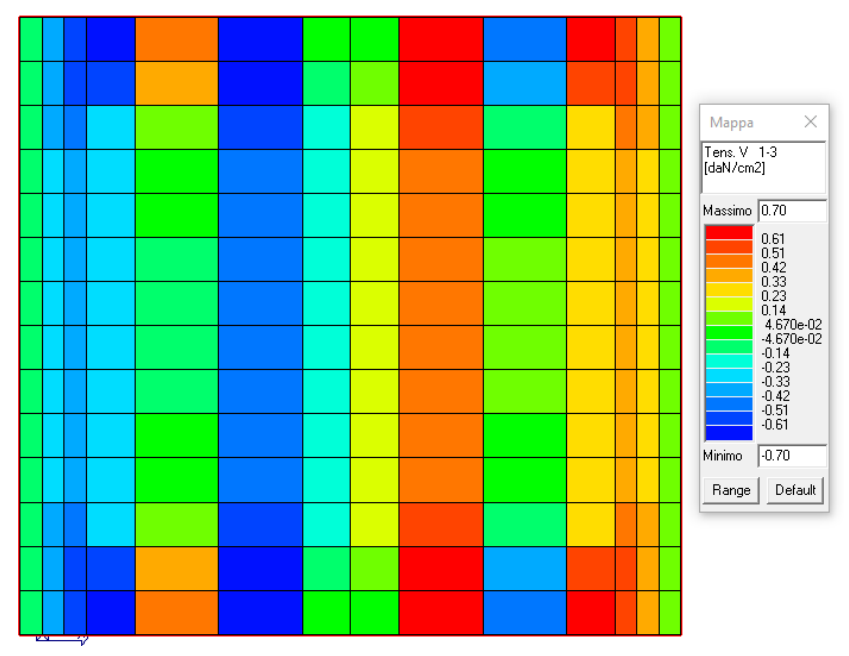

*Figura 18:* **Tensioni di taglio 1-3 in daN/cm<sup>2</sup>.**

<span id="page-36-0"></span>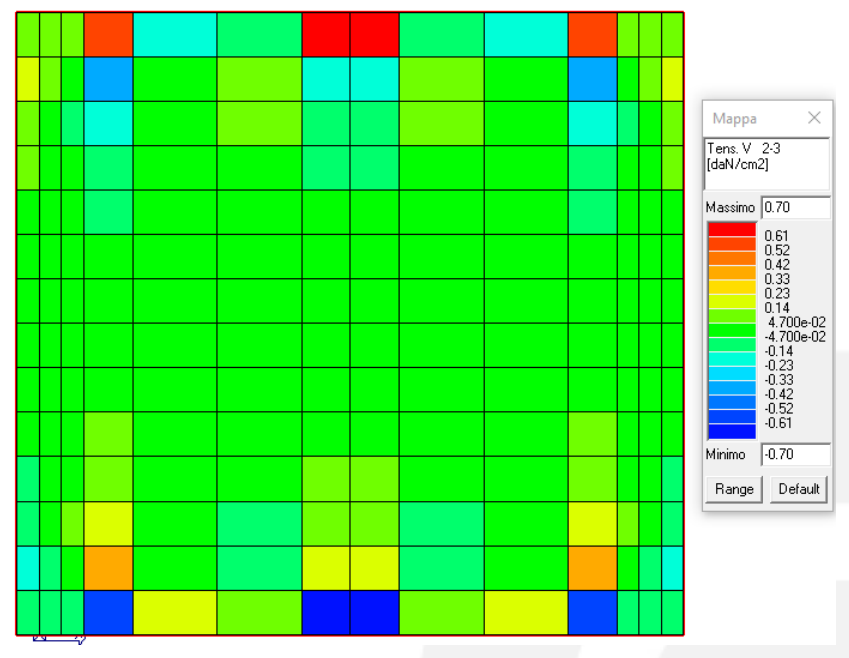

<span id="page-36-1"></span>*Figura 19:* **Tensioni di taglio 2-3 in daN/cm<sup>2</sup> .**

### <span id="page-37-0"></span>**10.1.2.Verifiche strutturali**

#### Verifiche agli SS.LL.UU.

Mappa cromatica relativa alla verifica a presso-flessione N/M (verifica positiva se N/M<1), permette la visualizzazione, mediante mappa di colore, dei valori massimi del rapporto Sd/Su con Sd = sollecitazione di progetto e Su = sollecitazione ultima.

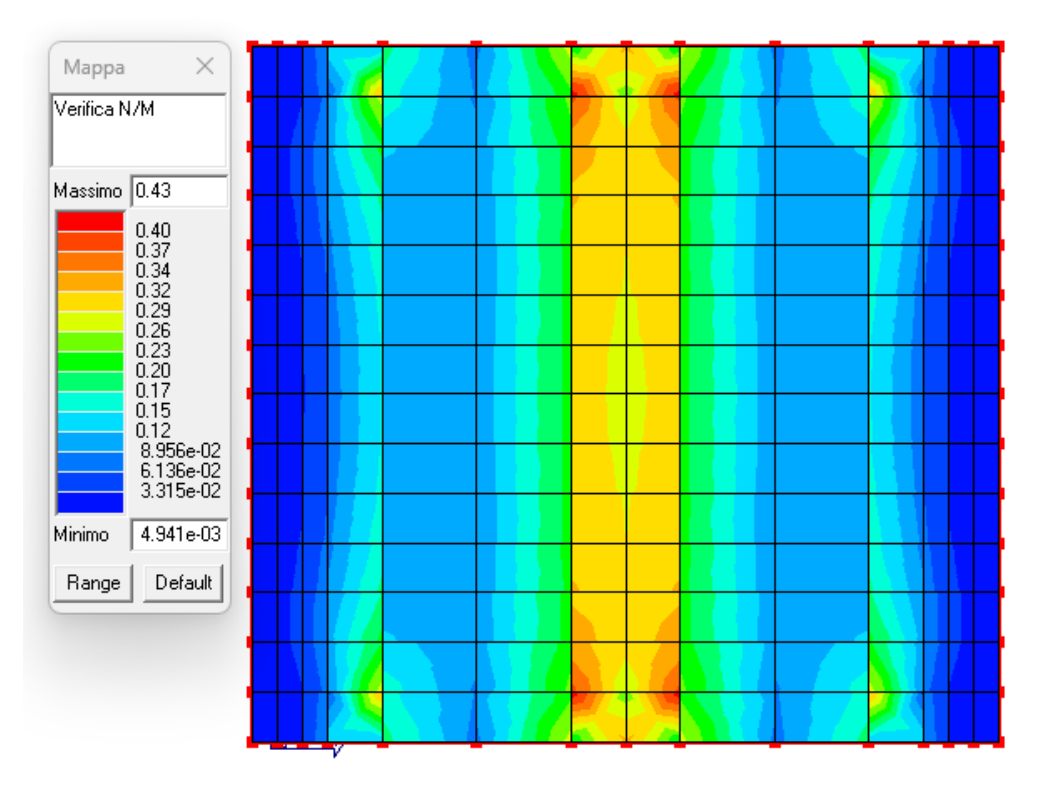

#### *Figura 20: Verifica N/M*

<span id="page-37-1"></span>Mappa cromatica relativa alla verifica 25 (verifica positiva se <1), permette la visualizzazione, mediante mappa di colore, dei valori massimi del rapporto Nd/Nu, dove Nu (sollecitazione normale ultima) viene ottenuto con riduzione del 25% di fcd; mentre Nd rappresenta la sollecitazione normale di progetto.

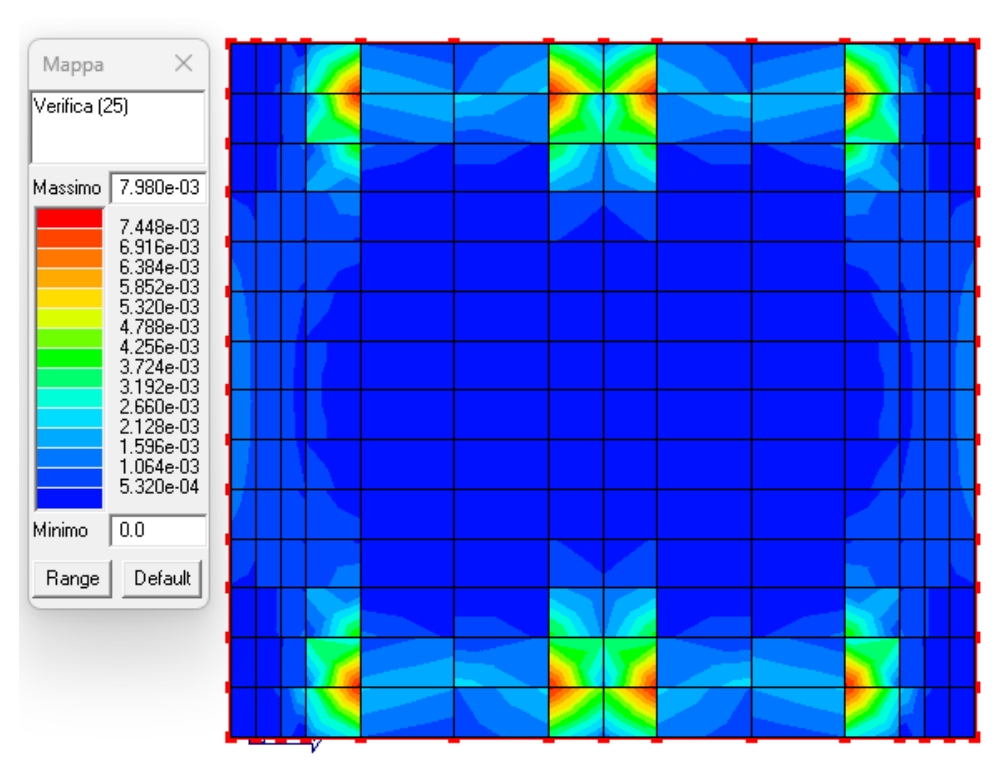

<span id="page-38-0"></span>*Figura 21: Verifica 25*

### Verifiche agli SS.LL.EE.

L'ampiezza delle fessure soddisfa i requisiti di normativa riportati al cap 4.1.2.2.4.4

|                       | Condizioni | Combinazione di  | Armatura            |                          |                     |                       |
|-----------------------|------------|------------------|---------------------|--------------------------|---------------------|-----------------------|
| genze<br>Gruppi<br>di | ambientali | azioni           | Sensibile           |                          | Poco sensibile      |                       |
| Esi                   |            |                  | <b>Stato limite</b> | $W_{k}$                  | <b>Stato limite</b> | $w_k$                 |
| Α                     | Ordinarie  | frequente        | apertura fessure    | $\leq w_{2}$             | apertura fessure    | $\leq$ W <sub>3</sub> |
|                       |            | quasi permanente | apertura fessure    | $\leq$ W <sub>1</sub>    | apertura fessure    | $\leq w_2$            |
| в                     | Aggressive | frequente        | apertura fessure    | $\leq$ W <sub>1</sub>    | apertura fessure    | $\leq w_2$            |
|                       |            | quasi permanente | decompressione      | $\overline{\phantom{0}}$ | apertura fessure    | $\leq$ W.             |
| C                     | Molto      | frequente        | formazione fessure  | ٠                        | apertura fessure    | $\leq w_{1}$          |
|                       | aggressive | quasi permanente | decompressione      | ٠                        | apertura fessure    | $\leq w_{1}$          |

Tab. 4.1.IV - Criteri di scelta dello stato limite di fessurazione

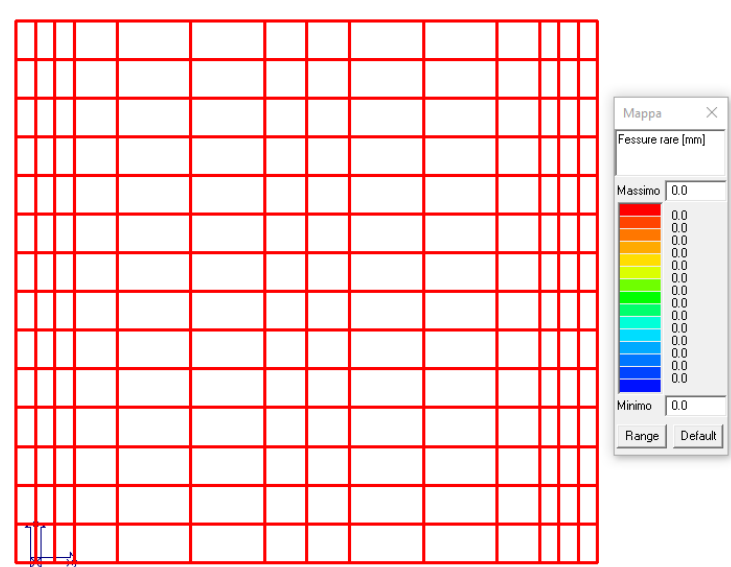

<span id="page-39-0"></span>*Figura 22: Fessure nel cls.*

Mappa cromatica relativa alle verifiche delle tensioni max nel calcestruzzo agli SS.LL.EE. in combinazione rara. La verifica si intende soddisfatta se i valori in mappa sono <= 1.

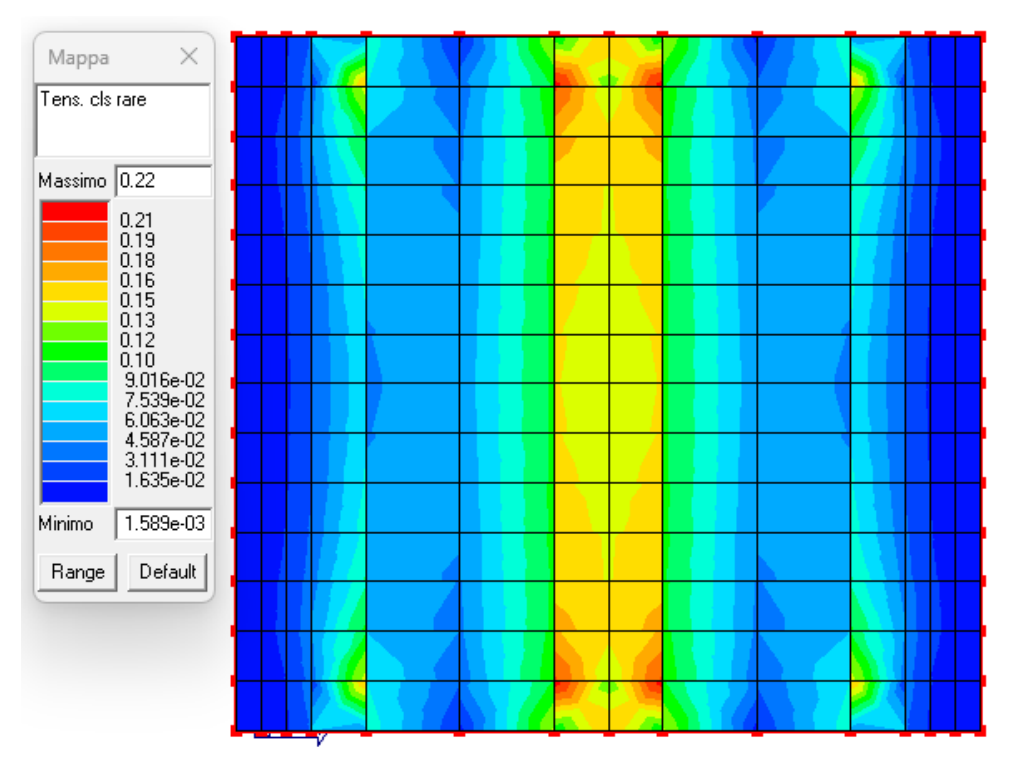

*Figura 23: Verifica tensioni rare nel cls.*

<span id="page-40-0"></span>Mappa cromatica relativa alle verifiche delle tensioni max nell'acciaio agli SS.LL.EE. in combinazione rara. La verifica si intende soddisfatta se i valori in mappa sono <= 1.

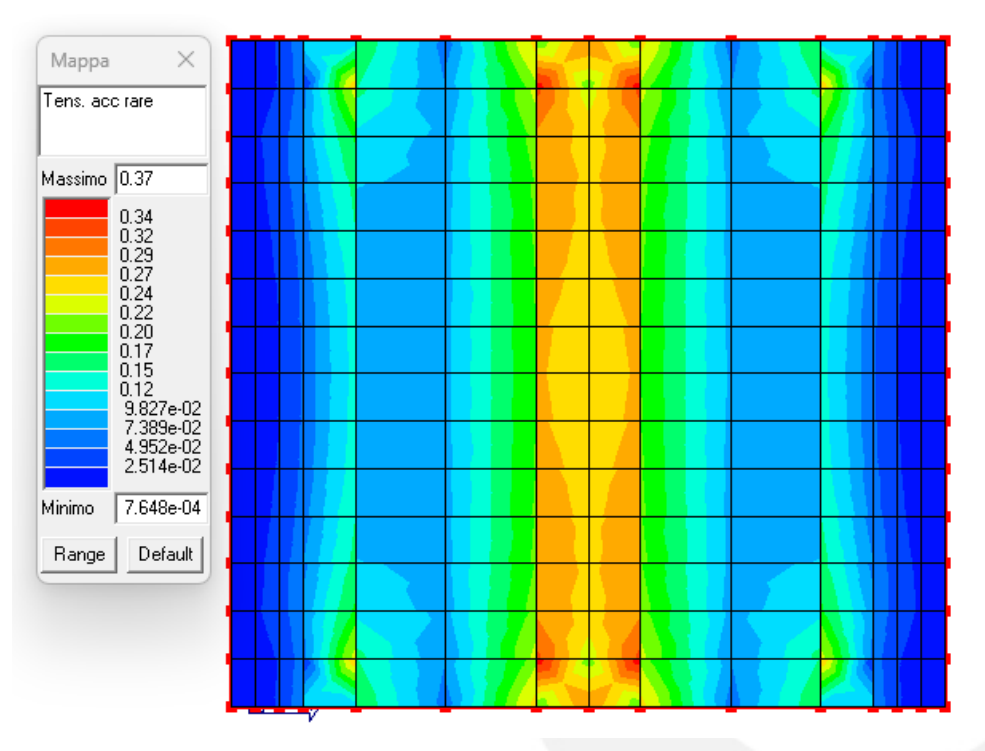

<span id="page-40-1"></span>*Figura 24: Verifica tensioni rare nell'acciaio.*

## tc o

### <span id="page-41-0"></span>**11. CONSIDERAZIONI FINALI**

È stato verificato che le combinazioni prese in considerazione per il calcolo sono sufficienti a garantire il soddisfacimento delle prestazioni sia per gli stati limite ultimi che per gli stati limite di esercizio.

Le combinazioni considerate ai fini del progetto tengono infatti in conto le azioni derivanti dai pesi propri, dai carichi permanenti, dalle azioni variabili, dalle azioni termiche e dalle azioni sismiche combinate utilizzando i coefficienti parziali previsti dal DM2018 per le prestazioni di SLU ed SLE. In particolare per le azioni sismiche si sono considerate le azioni derivanti dallo spettro di progetto ridotto del fattore q e le eccentricità accidentali pari al 5%. Inoltre le azioni sismiche sono state combinate spazialmente sommando al sisma della direzione analizzata il 30% delle azioni derivanti dal sisma ortogonale

Da quanto esposto e dall'analisi critica dei risultati delle elaborazioni svolte risulta possibile asserire che la struttura risulta correttamente dimensionata; tutte le verifiche previste dalla normativa vigente risultano soddisfatte.

Le membrature sono state modellate con l'ausilio di un codice di calcolo agli elementi finiti commerciale.

### <span id="page-41-1"></span>**11.1. Valutazione dei risultati e giudizio motivato sulla loro accettabilità**

Il software utilizzato permette di modellare analiticamente il comportamento fisico della struttura utilizzando la libreria disponibile di elementi finiti.

Le funzioni di visualizzazione ed interrogazione sul modello permettono di controllare sia la coerenza geometrica che le azioni applicate rispetto alla realtà fisica.

Inoltre la visualizzazione ed interrogazione dei risultati ottenuti dall'analisi quali sollecitazioni, tensioni, deformazioni, spostamenti, reazioni vincolari hanno permesso un immediato controllo con i risultati ottenuti mediante schemi semplificati di cui è nota la soluzione in forma chiusa nell'ambito della Scienza delle Costruzioni.

Si è inoltre controllato che le reazioni vincolari diano valori in equilibrio con i carichi applicati, in particolare per i valori dei taglianti di base delle azioni sismiche si è provveduto a confrontarli con valori ottenuti da modelli SDOF semplificati. Le sollecitazioni ottenute sulle travi per i carichi verticali direttamente agenti sono stati confrontati con semplici schemi a trave continua.

Per gli elementi inflessi di tipo bidimensionale si è provveduto a confrontare i valori ottenuti dall'analisi FEM con i valori di momento flettente ottenuti con gli schemi semplificati della Tecnica delle Costruzioni.

Si è inoltre verificato che tutte le funzioni di controllo ed autodiagnostica del software abbiano dato esito positivo.

### <span id="page-42-0"></span>**11.2. Prestazioni attese al collaudo**

La struttura a collaudo dovrà essere conforme alle tolleranze dimensionali prescritte nella presente relazione.

Ai fini della verifica delle prestazioni il collaudatore farà riferimento ai valori di tensioni, deformazioni e spostamenti desumibili dall'allegato fascicolo dei calcoli statici per il valore delle azioni pari a quelle di esercizio.

### <span id="page-42-1"></span>**11.3. Controlli di accettazione, prove in corso d'opera e di collaudo**

I controlli di accettazione, in corso d'opera e le prove di collaudo devono essere eseguite in conformità a quanto previsti dalle NTC2018 con specifico riferimento ai parr.: 11.1, 11.2 e 11.3.

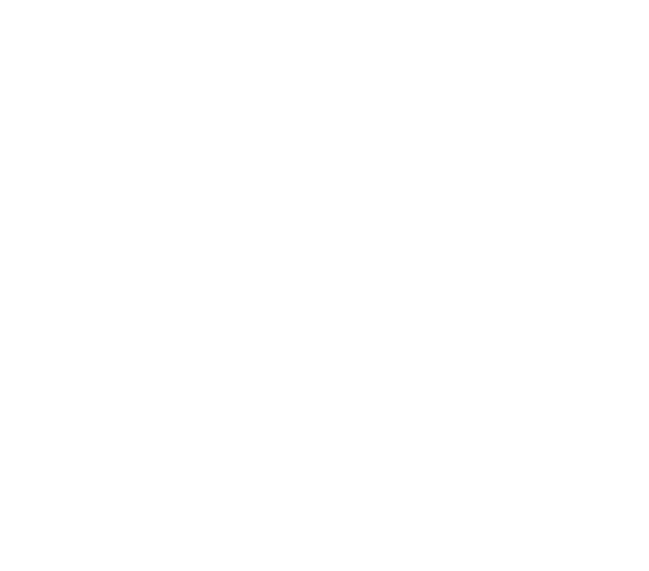